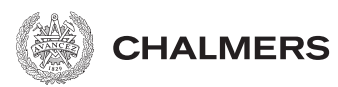

(S) GÖTEBORGS UNIVERSITET

# Optimering av kylanordning för behandling med hypertermi

Implementation av algoritm för att lösa ett minimeringsproblem begränsat av en partiell differentialekvation

Kandidatarbete inom civilingenjörsutbildningen vid Chalmers

Erik von Brömssen Rebecca Henrysson Emelie Johansson Olivia Stensöta

## Optimering av kylanordning för behandling med hypertermi

Implementation av algoritm för att lösa ett minimeringsproblem begränsat av en partiell differentialekvation

Kandidatarbete i matematik inom civilingenjörsprogrammet Automation och mekatronik vid Chalmers Olivia Stensöta

Kandidatarbete i matematik inom civilingenjörsprogrammet Maskinteknik vid Chalmers

Rebecca Henrysson

Kandidatarbete i matematik inom civilingenjörsprogrammet Teknisk fysik vid Chalmers Emelie Johansson

Kandidatarbete i matematik inom civilingenjörsprogrammet Teknisk matematik vid Chalmers

Erik von Brömssen

Handledare: Maria Roginskaya Matematiska vetenskaper Hana Dobsicek Trefna Elektroteknik Examinator: Ulla Dinger

Institutionen för Matematiska vetenskaper CHALMERS TEKNISKA HÖGSKOLA GÖTEBORGS UNIVERSITET Göteborg, Sverige 2019

## Förord

Vi vill börja med att tacka våra handledare Maria Roginskaya och Hana Dobsicek Trefna för deras goda vägledning och stöd under hela arbetet. Ett speciellt tack går också till Saül Llacer Navarro, för assistans i beräkningsprogrammet Solidworks samt assistans vid laborationen. Ett tack går även till Massimiliano Zanoli, för hans hjälp med simuleringsdata samt utbildning i CST.

### Bidragsrapport

Arbetsfördelningen har i stort sätt fördelats jämnt i gruppen.

Erik von Brömssen har haft huvudansvar för utvecklandet av optimeringsalgoritmen i Matlab.

Rebecca Henrysson och Olivia Stensöta har haft huvudansvar för de simuleringar som skett i Solidworks.

Emelie Johansson har haft huvudansvar för rapporten och 3D-utskriften av gjutningsformen.

Samtliga deltagare har varit med vid de experimentella testerna.

Samtliga deltagare har även hjälpts åt då det behövs.

Alla deltagare har skrivit olika delar av rapporten men den har bearbetats och korrekturlästs av alla.

I gruppens dagbok finns tydligare anteckningar om vad som gjorts under arbetetsgång och även i tidsloggen går det att finna vad enskilda gruppmedlemmar gjort.

### Populärvetenskaplig presentation

### Kan matematik optimera cancervården?

Med hjälp av matematiska optimeringsmetoder beräknas den mest optimala placeringen av en kylkanal inuti en applikator som används vid cancerbehandling. Applikatorn sänder ut mikrovågsstrålning som värmer upp tumörer och uppvärmningen i sin tur hjälper den huvudsakliga cancerbehandlingen, såsom strålning eller kemoterapi. För att uppvärmningen inte ska skada frisk vävnad, behövs en väl fungerande kylanordning, vars utveckling nu har tagit ett steg framåt.

Det är idag inte helt ovanligt att drabbas av cancer, en sjukdom som forskare världen över kämpar med att utrota. Vid behandling av carcinom, alltså cancer som uppstår som större tumörer, har man sett positiva resultat vid uppvärmning av tumören, så kallad hypertermi. Behandlingen har använts tillsammans med andra läkemedel, eftersom då tumörvävnader värms upp till cirka 40- 43 ◦C bidrar värmen till ett bättre resultat vid strålbehandling, men även effektivare behandling med kemoterapi. Den höga värmen kan också medföra att vävnader genomgår celldöd. De höga temperaturer som behövs för hypertermibehandling kan ge biverkningar i form av värmeblåsor på friska vävnader. För att förhindra blåsornas uppkomst behövs en kylanordning som kan kyla huden samtidigt som tumören värms upp.

Cancer i halsområdet är intressant att behandla med hypertermi då det ofta är svårt att operera tumörer i området och det därför krävs andra behandlingssätt. Ett sätt att behandla denna typ av tumörer är med hjälp av en anordning bestående av nio antenner, som placeras runt halsen. Antennerna skickar ut mikrovågsstrålning, som fokuseras i tumörerna, vilket bidrar till en uppvärmning koncentrerad just i tumörerna. Antennerna är så pass stora att de behöver placeras med ett avstånd på 10 cm från huden om alla nio skall få plats. Eftersom mycket av effekten från antennerna går förlorad, på grund av reflektion, då mikrovågorna passerar från luft till hud, är det fördelaktigt att ha ett annat medium mellan antenner och hud. Ett slime-liknande material, en så kallad hydrogel, som består till 99 % av vatten och till 1 % av naturliga polymerer, placeras mellan antenner och hud. Denna hydrogel används, förutom som medium för mikrovågorna, för att kyla de friska vävnaderna. Hydrogelen ger dock inte tillräcklig kylning själv, därför placeras kylkanaler av plast inuti hydrogelen. Tanken är att kallt vatten ska flöda genom kylkanalerna under behandlingen.

För att få en så effektiv kylning som möjligt användes ett beräkningsprogram för att optimera hur kylkanalerna skall placeras och formas. Optimeringsalgoritmen utgick från att cirka tio punkter placerades ut på olika höjder, därefter drogs en linje mellan dessa punkter för att få kylkanalens form. Algoritmen placerade ut punkterna med målet att minimera medeltemperaturen på hela huden.

Det är alltid viktigt att kontrollera beräkningar på olika sätt för att styrka resultaten. Detta gjordes genom att den beräknade kylkanalen målades upp i ett rit- och simuleringsprogram för att testa ifall temperaturangivelsen i optimeringsalgoritmen stämde. Beräkningarna kontrollerades även genom ett test i verklig miljö där skillnaden på en helt rak och en böjd kylkanal testades.

Formen som erhölls från algoritmen var för svår för att kunna sättas upp under laborationen, därför fick den förenklas. Efter förenklingen spändes en kylkanal upp i en gjutningsform utefter den förenklade formen. Därefter hälldes hydrogelen i och allting fick stå i kylskåp över natten för att stelna, för att morgonen efter börja med laborationen. Även hydrogelen med den raka kylkanalen gjordes och fick stå i kylskåp.

Denna laboration gjordes inte med kylning, istället värmdes hydrogelen upp för att lättare kontrollera att både hydrogelen med den raka kylkanalen och hydrogelen med den böjda kylkanalen hade samma starttemperatur. Då hydrogelerna placerats i ett kylskåp över natten, vilket innebar att de båda hade samma temperatur som kylskåpet.

Samtliga tester, såväl beräkningar som simuleringar och laborationen, gav goda resultat; det som beräknades i beräkningsprogrammet stämde överens med verifieringen i simuleringsprogrammet. De små skillnaderna som uppstod kan bero på att simuleringsprogrammet använder fler materialkoefficienter än beräkningsprogrammet. Resultatet av experimentet (som tidigare nämnt var en uppvärmning) var att en böjd kylkanal gav upphov till en inhomogen uppvärmning medan en rak kylkanal gav upphov till en homogen uppvärmning.

Algoritmen fungerar bra — men det finns rum för förbättringar. Till exempel kan man studera hur kylningen förändras under en behandlingstid, då den omgivande temperaturen stiger under en behandling. Med dessa vidareutvecklingar skulle hypertermibehandling innefattandes en hydrogel med kylanordning vara ännu ett steg närmare sjukhusens behandlingsrum och fler liv skulle kunna räddas.

#### Sammandrag

En optimeringsalgoritm för utformningen av en kylanordning, gjord för behandling av cancer med hypertermi, utvecklades. Ett optimeringsproblem begränsat av en partiell differentialekvation — den tidsoberoende värmeledningsekvationen −∆u = f — ställdes upp över variabler som beskriver geometrin av två kylkanaler. Värmeledningsekvationen löstes i en domän Ω som representerar en del av en hypertermiapplikator. Målfunktionalen att minimera är medeltemperaturen på en patients hud,  $\int_{\Gamma_1} u\,dS$ , där  $\Gamma_1$ är den del av $\Omega$ som representerar patientens hud. Denna algoritm implementerades med en gradient projection-metod och en finit differenslösare. Algoritmen verifierades även, både numeriskt och experimentellt med goda resultat. Resultatet påvisar en fungerande optimeringsalgoritm, dock under begränsningar. Med de förenklingar som gjorts har vi hittat en metod att optimera kylkanaler för en förbättrad kylning. Algoritmen behöver dock vidareutvecklas för att bättre spegla verkligheten och möjliga behandlingsfall bör undersökas. Med en fullt fungerande optimeringsalgoritm utan begränsningar kan behandling av hypertermi användas med minskad risk för brännskador.

#### Abstract

An optimization algorithm for a cooling system, created for cancer treatment with hyperthermia was developed. An optimization problem restricted by a partial differential equation the time independent heat equation  $-\Delta u = f$  — was formulated over the variables describing the geometry of two cooling channels. The heat equation was solved in a domain  $\Omega$  that represents part of the hyperthermia applicator. The objective functional to minimize is the average temperature of the patients skin,  $\int_{\Gamma_1} u \, dS$  where  $\Gamma_1$  is the part of  $\Omega$  that represents the patients skin. This algorithm was implemented with a gradient projection method and a finite difference solver. The algorithm was also verified, both numerically and experimentally with good results. The results demonstrate a functioning optimization algorithm, but with limitations. With the simplifications made we found a method to optimize cooling channels for an improved cooling. However, the algorithm needs to be further developed to better reflect reality and possible treatment cases should be investigated. With a fully functioning optimization algorithm without limitations, hyperthermia treatment can be used with reduced risk for burns.

## Innehåll

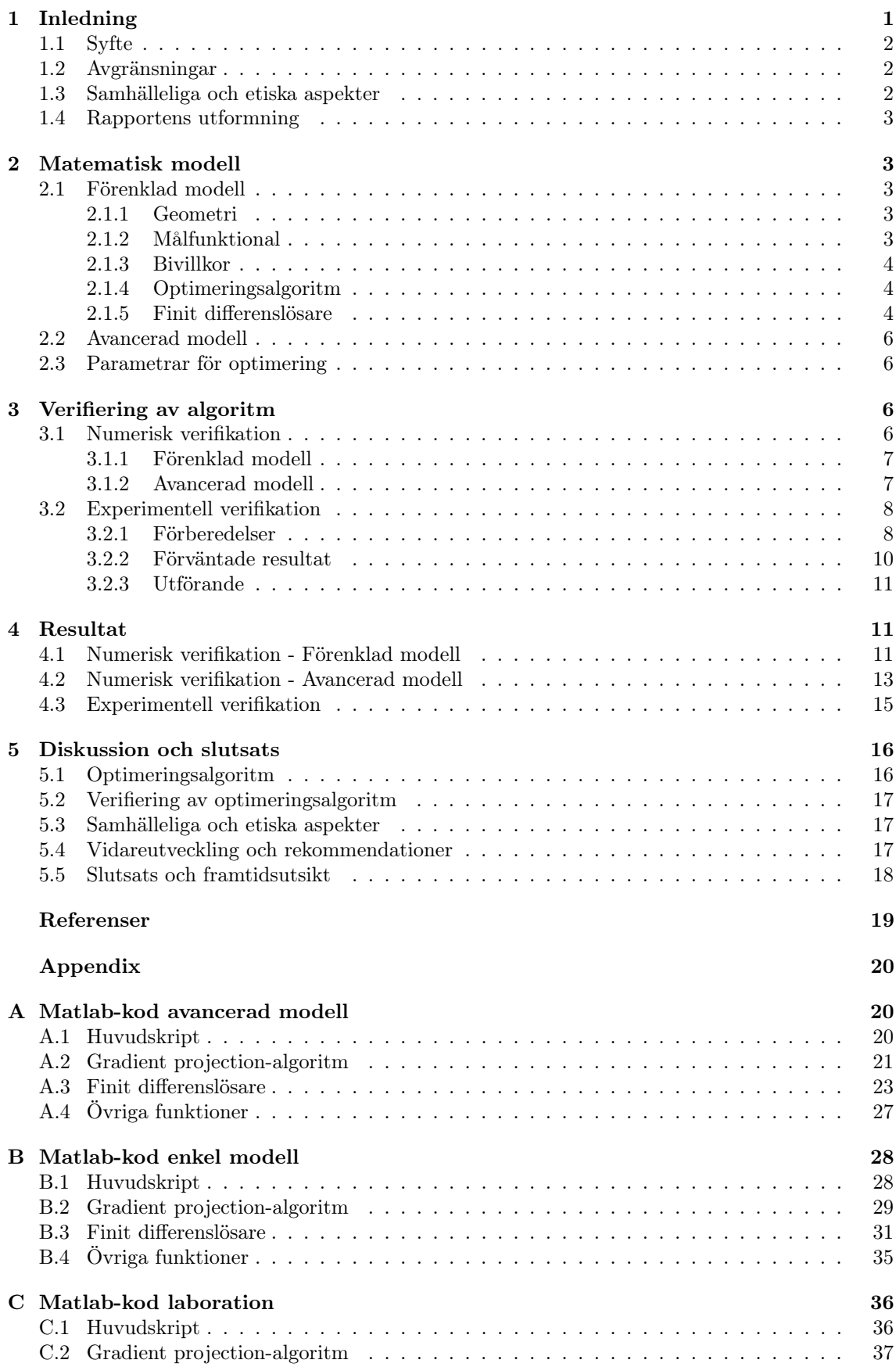

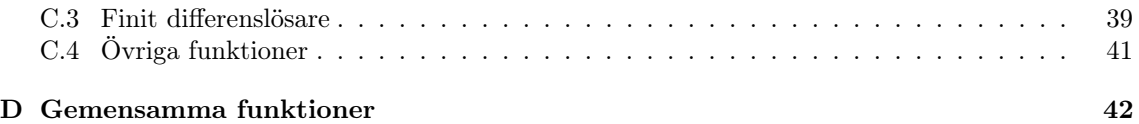

## <span id="page-10-0"></span>1 Inledning

Begreppet hypertermi innebär extern uppvärmning av vävnad [\[1\]](#page-28-1). Metoden har ett flertal användningsområden, ett av dessa är inom cancerbehandling [\[2\]](#page-28-2). Behandlingen används som komplement till andra behandlingsmetoder, för då vävnader värms upp till 40−43 ◦C ökar blodgenomströmningen och känsligheten för behandling med strålning och kemoterapi [\[1\]](#page-28-1). Vid så höga temperaturer kan tumörvävnader även genomgå celldöd, medan friska vävnader kan få blåsor då det uppstår oönskade hotspots, alltså områden där temperaturen överskrider 40 − 43 ◦C. Det är därför viktigt att rikta uppvärmningen så att endast cancercellerna påverkas och dessa hotspots undviks.

Microwave hyperthermia for cancer treatment är ett projekt som utförs på Chalmers [\[2\]](#page-28-2). En del av projektet innefattar utveckling av en applikator som placeras runt halsen på patienten och genom hypertermi behandlar tumörer inom halsområdet. Anordningen har nio antenner som sänder ut mikrovågor, se figur [1.](#page-10-1) På grund av den höga effekten behöver antennerna kylas, vilket görs med en kylanordning bestående av cirkulerande avjoniserat vatten [\[3\]](#page-28-3). Antennerna är fokuserade så att det uppstår maximal intensitet i tumörerna, men den närliggande vävnaden kommer oundvikligt att värmas upp.

<span id="page-10-1"></span>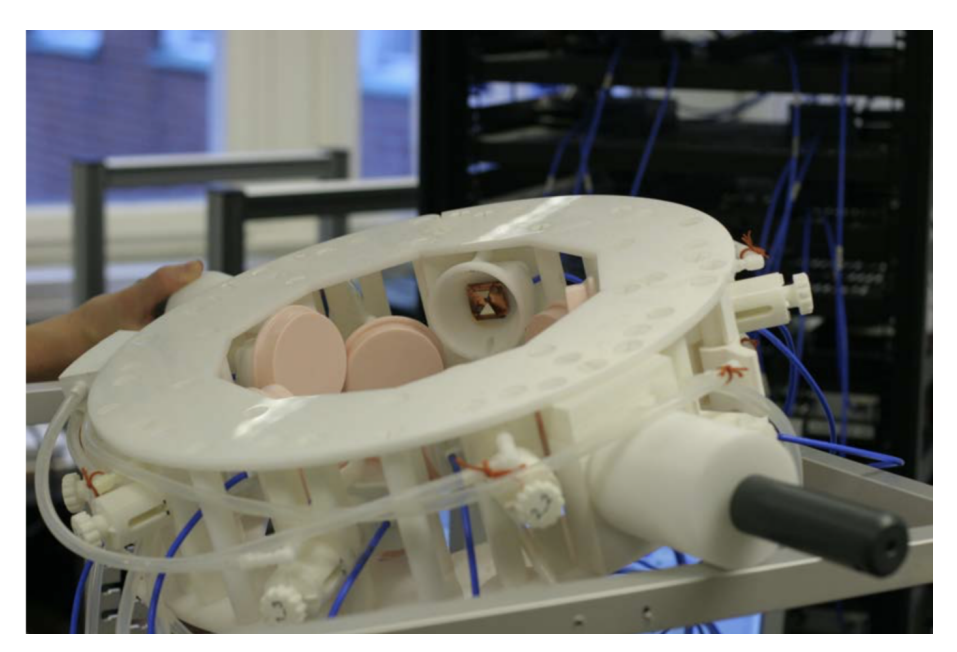

Figur 1: En prototyp för applikatorn, utvecklad på Chalmers [\[4\]](#page-28-4) (publicerad med tillstånd av Hana Dobsicek Trefna).

Då det är stor skillnad i permittiviteten på luft och mänsklig vävnad [\[5\]](#page-28-5) absorberas en stor effekt i huden vid materialövergången. För att hindra att huden skadas av uppvärmningen från den absorberade effekten placeras i nuläget vattenfyllda påsar mellan antennerna och huden [\[6\]](#page-28-6), då vatten har en permittivitet närmare mänsklig vävnad. Påsarna kan inte anpassas helt efter applikatorn vilket medför att det uppstår luftfickor. En lösning på problemet utvecklas på Chalmers [\[2\]](#page-28-2); en så kallad hydrogel placeras mellan antennerna och patientens hud. Hydrogelen består av 99 % vatten och 1 % hydrofila polymerer, se figur [2.](#page-11-3) Denna hydrogel kan bättre formas efter applikatorn till skillnad från påsarna, vilket innebär att luftfickor kan undvikas.

<span id="page-11-3"></span>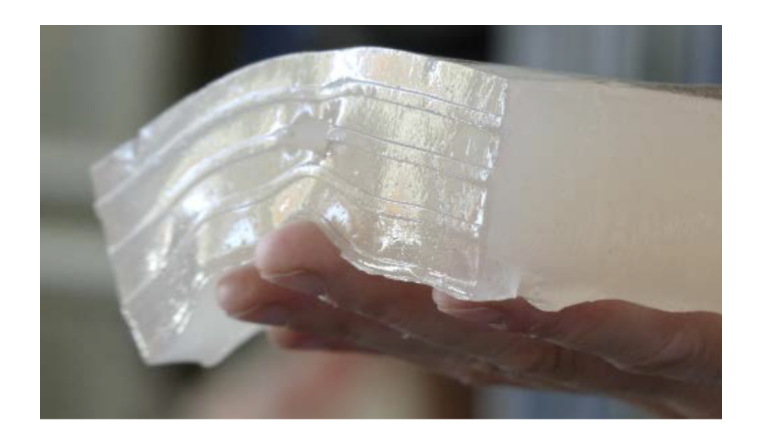

Figur 2: Hydrogelen [\[4\]](#page-28-4) (publicerad med tillstånd av Hana Dobsicek Trefna).

Ett av hydrogelens syften är att kyla huden under behandlingen. Hydrogelen kan däremot inte på grund av dess låga värmeledningsförmåga [\[5\]](#page-28-5) leda bort värme från patientens hud tillräckligt snabbt för att undvika brännskador på huden. Ett kylsystem till hydrogelen behöver därför introduceras. Tidigare har försök utförts med hål i hydrogelen där vatten flödat, vilket gav hög kyleffekt med minimal inverkan på det elektromagnetiska fältet (EM-fältet), däremot fanns problem med att fästa in- och utflöde av vattnet i hydrogelen [\[6\]](#page-28-6). En annan metod är att istället använda kylkanaler av plast som vatten flödar genom. Det är enklare att dra kylkanalen genom hela hydrogelen; då uppstår inte problemet med läckage vid hydrogelens öppning. Dock har kylkanalerna en viss effekt på EM-fältet då plasten kan påverka utspridningen av EM-fältet på oönskat sätt.

### <span id="page-11-0"></span>1.1 Syfte

Syftet med arbetet är att skapa en optimeringsalgoritm för kylning av huden under hypertermibehandling i halsområdet. De resulterande geometrierna ska vara tillräckligt effektiva för att undvika att den friska vävnaden skadas.

### <span id="page-11-1"></span>1.2 Avgränsningar

För att kunna nå syftet under den tid som avsatts för projektet har vissa avgränsningar gjorts. Dessa avgränsningar presenteras nedan.

Vi utgår från en förenklad geometri gentemot den verkliga applikatorn: hydrogelen förenklas till en ihålig cylinder av homogent material; antennernas egna kylsystem antas vara fullt fungerande med en konstant temperatur på 5 ◦C — hydrogelen modelleras därför med en konstant temperatur, 5 ◦C, på mantelytan. Vi tar inte heller hänsyn till hur utspridningen av EM-fältet påverkas av kylkanalerna.

Att kunna variera formen på kylankanalen godtyckligt under optimeringen vore optimalt, men då detta leder till en för komplex modell och möjligen en orealistisk form på kylkanalen valde vi att modellera kylkanalen som en styckvis linjär kurva mellan ett fåtal nodpunkter. Arbetet begränsas även till att enbart studera hur maximalt två kylkanaler påverkar temperaturen.

### <span id="page-11-2"></span>1.3 Samhälleliga och etiska aspekter

Kylkanalerna skapas av nylon 6, även kallat perlon, vilket är en slags konstfiber, närmare bestämt en polyamid [\[3\]](#page-28-3). När kläder av detta material tvättas lossnar mikroplaster vilket är skadligt för naturen på olika sätt; dels genom att bidra till nedskräpning, men mikroplasterna kan även hamna i dricksvatten och i havet där fiskar misstar detta för mat [\[7\]](#page-28-7). På så sätt riskerar alla djur att få i sig dessa farliga plaster. Det finns anledning att tro att mikroplaster kan lossna även när vatten flödar genom kylkanalerna i vår hydrogel. Hydrogelen, däremot, är gjord av naturliga polymerer (LBG, xanthan samt agar [\[2\]](#page-28-2)) och därmed nedbrytningsbar.

#### <span id="page-12-0"></span>1.4 Rapportens utformning

Resterande sidor av rapporten ordnas som följande; först presenteras framtagandet av den matematiska modellen, hur denna utvecklats till en mer avancerad modell samt de parametrar som använts under optimeringen. Därefter följer ett avsnitt om hur den matematiska modellen verifierats i ett simuleringsprogram samt genom experiment i verklig miljö. Rapportens sista delar redovisar de resultat som åstadkommits samt diskussion och slutsats. Rapporten avslutas med rekommendationer för kommande studier inom ämnet.

### <span id="page-12-1"></span>2 Matematisk modell

Projektets kommande kapitel beskriver tillvägagångssättet för utvecklandet av en optimeringsalgoritm för ett kylsystem. Utvecklingen utfördes i olika steg; initialt utvecklades en förenklad modell som innehöll flertalet avgränsningar och därefter utvecklades en mer avancerad modell som tog hänsyn till bland annat antennernas inverkan.

I båda modellerna som beskrivs nedan används cylindriska koordinater  $(r,\theta,z)$ , där r är punktens avstånd från origo projicerat på xy-planet och  $\theta$  är vinkeln mellan den positiva x-axeln och projektionen av punktens ortsvektor ner på xy-planet. Avbildningen  $x = r \cos \theta$ ,  $y = r \sin \theta$  ger då omvandlingen från cylindriska till kartesiska koordinater. Om värden anges på dessa koordinater anges alltid r och z i centimeter och  $\theta$  i radianer.

#### <span id="page-12-2"></span>2.1 Förenklad modell

Projektets första steg var att konstruera en enkel modell med ett antal förenklingar, detta för att bekräfta att vår tänkta lösning var rimlig och implementerbar. Förenklingarna innebar en optimering baserad på ett homogent värmeflöde från huden, att det tidsoberoende jämviktsläget betraktades och att endast en kylkanal användes.

#### <span id="page-12-3"></span>2.1.1 Geometri

Hydrogelen modelleras som en ihålig cylinder med innerradien 10 cm, ytterradien 20 cm och höjden 10 cm, valda godtyckligt. Kylkanalen modelleras som en styckvis linjär kurva, interpolerad mellan n stycken noder. Låt  $\mathcal I$  vara mängden av alla noder och låt nod  $i \in \mathcal I$  ha koordinater  $(r_i, \theta_i, z_i)$ . Vi låter alla vinklar  $\theta_i$  vara likformigt placerade på intervallet  $\left[1/2, 2\pi - 1/2\right]$  och ställer upp ett optimeringsproblem över variablerna  $r_i$  och  $z_i$ .

#### <span id="page-12-4"></span>2.1.2 Målfunktional

Målfunktionalen sattes till medeltemperaturen på hydrogelens insida, alltså ytan på patientens tänkta hud. Denna målfunktional beräknas genom att lösa den tidsoberoende värmeledningsekvationen  $\Delta u = 0$ , där  $u = u(r,\theta,z)$  betecknar temperatur i grader Celsius, med hydrogelen som domän.

Värmeledningsekvationens randvärden var som följande: konstant 20 ◦C (cirka rumstemperatur) på hydrogelens ovan- och undersida, 5 °C (se avsnitt [1.2\)](#page-11-1) på utsidan och ett värmeflöde på 100 W/m<sup>2</sup> (valdes godtyckligt) i riktning med sidans normal in mot hydrogelen på insidan. Det sistnämnda randvillkoret syftade till att simulera hur patientens hals värms upp och ger upphov till ett värmeflöde in till hydrogelen. Kylkanalens inre volym inkluderades inte i domänen till ekvationen; istället

sattes ett konstant randvärde på 5℃ vid kanalernas yta, för att undvika en beräkningsintensiv simulering av vattenflöden eftersom detta endast är en enkel modell.

Målfunktionalen att minimera är alltså

$$
\frac{1}{|\Gamma_1|}\int_{\Gamma_1}u\,dS
$$

där  $\Gamma_1 = \{(r, \theta, z) : r = 0, 1, 0 \le \theta \le 2\pi, 0 \le z \le 0, 1\}$  betecknar den inre sidan av hydrogelen,  $|\Gamma_1|$ dess area och u är lösningen till den tidsoberoende värmeledningsekvationen nämnd ovan.

#### <span id="page-13-0"></span>2.1.3 Bivillkor

Bivillkor i problemet var endast att varje nods radie  $r_i$  och höjd  $h_i$  var begränsad;  $r_{min} \le r_i \le r_{max}$ och  $h_{min} \leq h_i \leq h_{max}$ . Dessa konstanters värden valdes till  $h_{min} = r_{min} = 2$  cm och  $h_{max} =$  $r_{max} = 8$  cm, för att ha utrymme mellan kylkanalen och hydrogelens kant. Sammanfattningsvis blev optimeringsproblemet att

minimera 
$$
\frac{1}{|\Gamma_1|} \int_{\Gamma_1} u \, dS
$$
  
under  $r_{min} \le r_i \le r_{max}$   $i \in \mathcal{I}$ ,  
 $h_{min} \le h_i \le h_{max}$   $i \in \mathcal{I}$ ,

där  $\mathcal I$  är mängden av index för noderna på kylkanalen,  $u$  är lösningen till den tidsoberoende värmeledningsekvationen och  $\Gamma_1$  är randen definierad ovan.

#### <span id="page-13-1"></span>2.1.4 Optimeringsalgoritm

Vi implementerade en optimeringsalgoritm från grunden istället för att använda en färdig funktion i beräkningsprogrammet som användes, i det fallet Matlab; detta på grund av att varje approximativ gradient av målfunktionalen var beräkningsintensiv och att dessa färdiga, mer komplexa algoritmer skulle ta lång tid att exekvera. Vi implementerade då en gradient projection-metod. Denna metod utgår från en *gradient descent*-metod (eller *steepest descent*) som, givet en startpunkt  $x^0$ , itererar via  $x^{k+1} = x^k - \alpha^k \nabla f(x^k)$  med *steglängd*  $\alpha^k$  för att försöka hitta en minimipunkt till f. En gradient projection-metod har även tillägget att den aktuella punkten projiceras in i den tillåtna mängden  $X$ , bestämd av problemets bivillkor, via

$$
\boldsymbol{x}^{k+1} = \text{Proj}_{\textbf{X}}[\boldsymbol{x}^k - \alpha^k \nabla f(\boldsymbol{x}^k)],
$$

där Proj<sub>X</sub> är en operator som projicerar en punkt i  $\mathbb{R}^n$  in till mängden  $X \subset \mathbb{R}^n$ . Valet av steglängd kan studeras noggrant, men i detta fall används steglängden  $\alpha^k = 0.005/(k+1)$ . Steglängden konvergerar mot noll för att minska risken att algoritmen alltid tar för långa steg för att konvergera. Just  $1/(k+1)$  valdes med tanke på att den harmoniska serien är divergent: följder som  $1/(k+1)^p$ med  $p > 1$  hade dock gått snabbt mot noll och riskerat att aldrig nå en optimal punkt. Faktorn 0,005 ansågs lämplig efter några tester.

Optimeringsalgoritmen som implementerades var som följande: givet en vektor  $c<sup>k</sup>$  innehållandes kylkanalens noders radier följt av höjder, beräkna målfunktionalsvärdet  $f(c^k)$  och approximera dess gradient  $\nabla f(\boldsymbol{c}^k)$ . Om  $|\nabla f(\boldsymbol{c}^k)|$  är mindre än en tolerans  $\text{TOL}_g$ , avsluta. Om inte, projicera  $c^k - \nabla f(c^k)$  in i den tillåtna mängden definierad av bivillkoren ovan, kalla denna punkt  $c^{k+1}$ . Om  $|c^k - c^{k+1}|$  är mindre än en tolerans TOL<sub>p</sub>, avsluta. Om inte, iterera med  $c^{k+1}$  som den nya aktuella punkten.

#### <span id="page-13-2"></span>2.1.5 Finit differenslösare

Målfunktionalen krävde som tidigare nämnt en lösning av värmeledningsekvationen; detta gjordes med en finit differenslösare. Denna lösare implementerades också från grunden (specifikt byggd för

vår ekvation och domän) då en del av domänens geometri — kylkanalen — snabbt skulle kunna uppdateras vilket inte verkade möjligt med tillräcklig enkelhet i redan existerande verktyg.

Cylindriska koordinater lämpade sig väl till geometrin av domänen; en partition av denna skapades med ett likformigt rutnät i cylindriska koordinater bestående av noderna i  $\mathcal{T}_h = \{(i,j,k) : i =$  $0, \ldots, N_r-1, j = 0, \ldots, N_\theta-1, k = 0, \ldots, N_z-1$  där de positiva heltalen  $N_r, N_\theta, N_z$  är antalet punkter längs varje dimension. Med domänens dimensioner (i cm) i åtanke låter vi  $h_r = 10/N_r$ ,  $h_{\theta} = 2\pi/N_{\theta}$  och  $h_z = 10/N_z$ . Vi söker en approximativ lösning  $\hat{u}$  till värmeledningsekvationen definierad på  $\mathcal{T}_h$  och ser att den cylindriska Laplacianen diskretiserad med centrala differenskvoter blir

$$
\Delta \hat{u}_{i,j,k} = \frac{\hat{u}_{i+1,j,k} - 2\hat{u}_{i,j,k} + \hat{u}_{i-1,j,k}}{h_r^2} + \frac{\hat{u}_{i+1,j,k} - \hat{u}_{i-1,j,k}}{2rh_r} + \frac{\hat{u}_{i,j+1,k} - 2\hat{u}_{i,j,k} + \hat{u}_{i,j-1,k}}{r^2h_\theta^2} + \frac{\hat{u}_{i,j,k+1} - 2\hat{u}_{i,j,k} + \hat{u}_{i,j,k-1}}{h_z^2},
$$
\n(1)

<span id="page-14-0"></span>där r är radien i meter som motsvarar den diskreta punkten  $(i,j,k)$ .

Vi låter  $\mathcal{T}_h$  vara sådan att  $(i,j,k) = (0,j,k)$  motsvarar  $\Gamma_1$ ; i dessa punkter gäller Neumannvillkor, så  $\hat{u}_{0,j,k}$ måste beräknas, men ekvation [\(1\)](#page-14-0) kan inte användas då  $\hat{u}_{-1,j,k}$  aldrig är definierad. Givet att randvillkoret är ett värmeflöde q i positiv radiell riktning (1,0,0) får vi via Fouriers lag ( $q = -k\nabla u$ ) och en central approximation av förstaderivatan att

$$
\frac{\hat{u}_{i+1,j,k} - \hat{u}_{i-1,j,k}}{2h_r} = -\frac{1}{k}q
$$

där k är värmeledningsförmågan i hydrogelen. Med detta uttrycks  $\hat{u}_{i-1,j,k}$  i termer av q och  $\hat{u}_{i+1,j,k}$ vilket möjliggör att beräkna  $\hat{u}_{0,j,k}$  genom ekvation [\(1\)](#page-14-0). Notera att resterande randvärden är konstanta och ej behöver beräknas (de punkter som ligger på kylkanalen är inkluderade).

En enkel finit differenslösare baserad på en successive over-relaxation-metod med relaxation-faktor [\[8\]](#page-28-8)  $\omega = 1.6$  implementerades i beräkningsprogrammet; värdet på  $\omega$  valdes efter empiriska tester. Nedan följer pseudokod som beskriver den finita differenslösaren:

 $\mathcal{I} \leftarrow \{0, \ldots, N_r - 1\}$  $\mathcal{J} \leftarrow \{0, \ldots, N_{\theta} - 1\}$  $\mathcal{K} \leftarrow \{0, \ldots, N_z - 1\}$ Skapa  $\hat{\mathbf{u}} = (\hat{u}_{ijk})$  med alla element lika med noll Ge randvärden till randpunkter och punkter på kylkanalen Definiera hjälpfunktionen  $a(r):=-2/h_r^2-2/(r^2h_t^2)-2/h_z^2$ när max $|\hat{u}| > \text{TOL}$  gör för alla  $i \in \mathcal{I}, j \in \mathcal{J}, k \in \mathcal{K}$  gör om  $(i,j,k)$  ligger på en rand eller på kylkanalen då Skippa denna iteration avsluta om Låt r vara radien i meter som motsvarar punkten  $(i,j,k)$  $\hat{u}_{ijk} \leftarrow (1 - \omega)\hat{u}_{ijk} + \omega/a(r) \cdot \hat{ }$  $-(-1/(2rh_r) + 1/h_r^2) \cdot \hat{u}_{i-1,j,k}$  $- (1/(2rh_r) + 1/h_r^2) \cdot \hat{u}_{i+1,j,k}$  $-1/(r^2h_t^2) \cdot \hat{u}_{i,j-1,k}$  $-1/(r^2h_t^2) \cdot \hat{u}_{i,j+1,k}$  $-1/h_z^2 \cdot \hat{u}_{i,j,k-1}$  $-1/h_z^2 \cdot \hat{u}_{i,j,k+1}$ avsluta för

#### avsluta när

Notera att randen med Neumannvillkor behandlas på liknande sätt, som beskrivet ovan.

#### <span id="page-15-0"></span>2.2 Avancerad modell

Projektets andra steg var att konstruera en mer avancerad modell. Till skillnad från den enkla modellen tog denna modell även hänsyn till halsens insida; värmeledningsekvationens domän utökades till både hydrogel och hals, dessutom infördes en värmekälla (det vill säga en inhomogen term  $f(r,\theta,z)$  i värmeledningsekvationen) i halsen. Syftet med detta var att kunna importera simulerad effektupptagning och använda denna som värmekälla. På så sätt möjliggjordes en optimering av kylkanalernas placering med hänsyn till en mer verklig värmefördelning (istället för det tidigare homogena värmeflödet). I denna modell fanns även två kylkanaler istället för en, och randvillkoret på dessa kanaler byttes ut från Dirichletvillkor till Neumannvillkor med ett positivt flöde längs normalen som pekar ut från hydrogelen; detta gjordes för att approximera hur flödande kallt vatten tar upp värme från hydrogelen.

I denna modell låter vi  $\mathcal I$  beteckna mängden av alla index till alla noder. Notera att båda kylakanaler består av lika många noder, varför det finns två noder för varje index  $i \in \mathcal{I}$ . Till optimeringsproblemet lades de nya bivillkoren  $h_i^1 \leq h_i^2 - d$   $\forall i \in \mathcal{I}$ , där  $h_i^1$  är höjden av nod nummer  $i \in \mathcal{I}$  på den nedre kylkanalen,  $h_i^2$  är höjden av nod nummer  $i$  på den övre kylkanalen och  $d$  är den minsta tillåtna höjdskillnaden mellan två noder på samma vertikala linje. Notera att båda kylkanaler består av lika många noder (nämligen  $|\mathcal{I}|$ ) placerade vid samma  $\theta$ -koordinater. Dessa bivillkor säkerställer att kylkanalerna inte korsar varandra, under antagandet att de ligger på samma radie. Det nya optimeringsproblemet blev då att

minimera 
$$
\frac{1}{|\Gamma_1|} \int_{\Gamma_1} u \, dS
$$
 (2a)

under  $r_{min} \leq r_i^1, r_i^2 \leq r_{max}$   $i \in \mathcal{I},$  (2b)

 $h_{min} \leq h_i^1, h_i^2 \leq h_{max}$   $i \in \mathcal{I},$  (2c)

<span id="page-15-4"></span>
$$
h_i^1 \le h_i^2 - d \qquad i \in \mathcal{I}, \tag{2d}
$$

där I och u är som i den enkla modellen och  $\Gamma_1$  är planet som motsvarar patientens hud. Optimeringsalgoritmen uppdaterades för att projicera in i den nya tillåtna mängden.

#### <span id="page-15-1"></span>2.3 Parametrar för optimering

Följande parametrar används genomgående i resten av rapporten; optimeringen görs med tio punkter för den enkla modellen, åtta punkter för den avancerade modellen och tolv punkter i laborationen. Vi låter  $(N_r, N_\theta, N_z)$  vara (10, 40, 20), (10, 20, 10) och (12, 30, 10) i den enkla modellen, laborationen och den avancerade modellen respektive. För optimering med den avancerade modellen användes även ett effektfält simulerat i simuleringsmjukvaran CST som den inhomogena termen f i värmeledningsekvationen.

### <span id="page-15-2"></span>3 Verifiering av algoritm

För att säkerställa att optimeringsalgoritmen i ovanstående kapitel fungerar verifierades de optimerade geometrierna, vilket beskrivs i detta kapitel. Verifieringen skedde initialt i en simuleringsmiljö genom rit- och simuleringsprogrammet Solidworks. Därefter utfördes även en experimentell verifikation i verklig miljö med en fysisk modell av kylsystemet efter optimering.

#### <span id="page-15-3"></span>3.1 Numerisk verifikation

Verifieringen av optimeringsalgoritmen utfördes både för den förenklade modellen och för den avancerade.

#### <span id="page-16-0"></span>3.1.1 Förenklad modell

För att verifiera implementeringen av den enkla modellen behövde 3D-modellen i simuleringsprogrammet efterlikna den i föregående kapitel. En kylkanal skapades därför utifrån den optimala lösningen framtagen med hjälp av optimeringsmetoden i kapitel [2.1.](#page-12-2)

Kylkanalen har diametern 0,5 cm och väggtjockleken 0,1 cm. Avståndet från halsens mittpunkt till kylkanalen är 12 cm, se figur [3.](#page-16-2) Hydrogelen modellerades, likt tidigare, som en ihålig cylinder med innerradie 10 cm, ytterradie 20 cm och höjd 10 cm. Kylkanalerna placerades sedan i hydrogelen så att de båda cirklarnas centrum sammanfaller, se figur [3.](#page-16-2)

<span id="page-16-2"></span>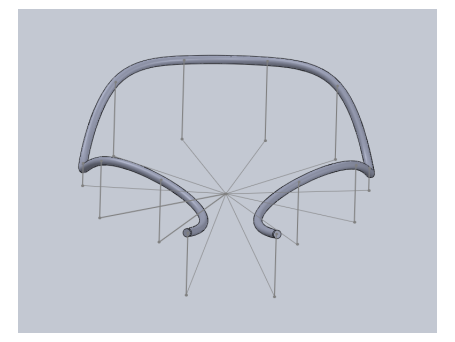

(a) 3D-modell av kylkanalen utifrån de optimerade noderna.

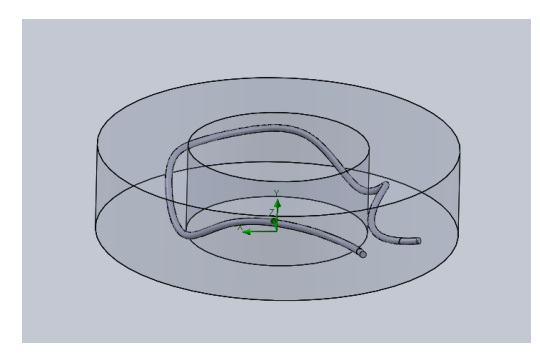

(b) 3D-modell av kylkanalens position inuti hydrogelen.

Figur 3: 3D-modell av resultaten från den enkla modellen; kylkanalen samt hydrogelen och kylkanalen.

<span id="page-16-3"></span>Efter att 3D-modellen skapats analyserades denna. De parametrar som valdes vid simuleringen kan ses i tabell [1.](#page-16-3)

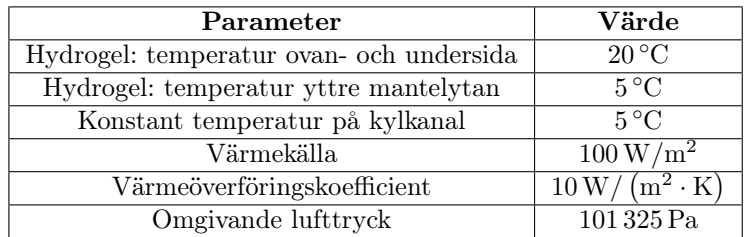

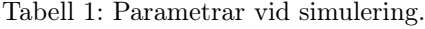

Randvillkoren för hydrogelen behölls från modellen i beräkningsprogrammet. Som tidigare modellerades kylkanalen med en konstant temperatur (5 ◦C) och värmekällan som motsvarar huden valdes till  $100 \,\mathrm{W/m^2}$ .

I tidigare studie har materialet nylon 6 används till kylkanalerna [\[3\]](#page-28-3). Därför valdes nylon 6 även i denna studie. I samma studie modellerades hydrogelen som vatten, vilket även gjordes i denna studie.

#### <span id="page-16-1"></span>3.1.2 Avancerad modell

Även den avancerade modellen verifierades i simuleringsprogrammet. På samma sätt som i avsnitt [3.1.1](#page-16-0) skapades modellen för att efterlikna den i avsnitt [2.2.](#page-15-0) Tillskillnad från föregående avsnitt modellerades nu kylkanalerna med ytterdiametern 0,5 cm och innerdiametern 0,3 cm. Avståndet från halsens mittpunkt till kylkanalerna sattes till 8 cm och hydrogelen modellerades som en ihålig cylinder med innerradie 6 cm, ytterradie 11 cm och höjd 10 cm, se figur [4a.](#page-17-2)

För den avancerade modellen skapas även en "hals" i form av en homogen cylinder med radie 6 cm och höjd 10 cm, se figur [4b.](#page-17-2) Likt den avancerade modellen i kapitel [2.2](#page-15-0) användes filen för absorberad effekt som värmekälla i halsen.

<span id="page-17-2"></span>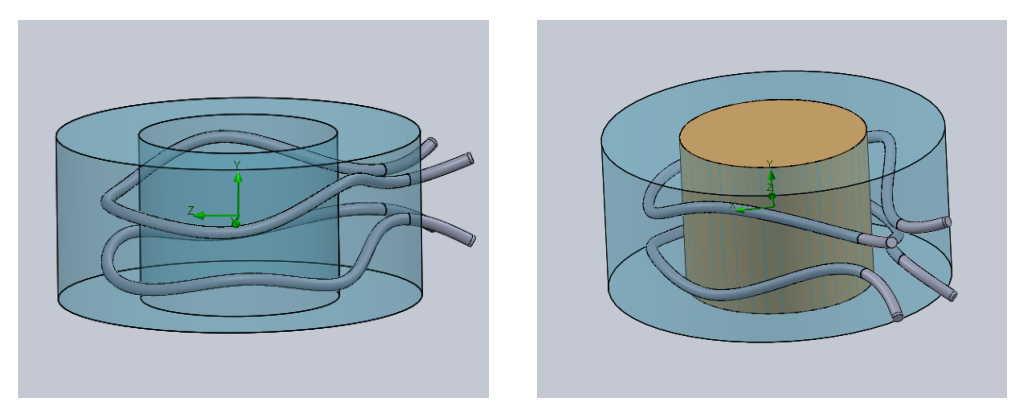

(a) 3D-modell av kylkanaler utifrån de optime-(b) 3D-modell av kylkanaler och hydrogel, nu rade noderna tillsammans med hydrogelen. tillsammans med hals.

Figur 4: 3D-modell av kylkanaler, hydrogel och hals, modellerade för att efterlikna optimeringen från den avancerade modellen.

<span id="page-17-3"></span>Därefter utfördes en simulering för att verifiera resultaten för den avancerade modellen. I tabell [2](#page-17-3) redovisas de parametrar som användes. Massflödet i båda kylkanalerna hade samma riktning.

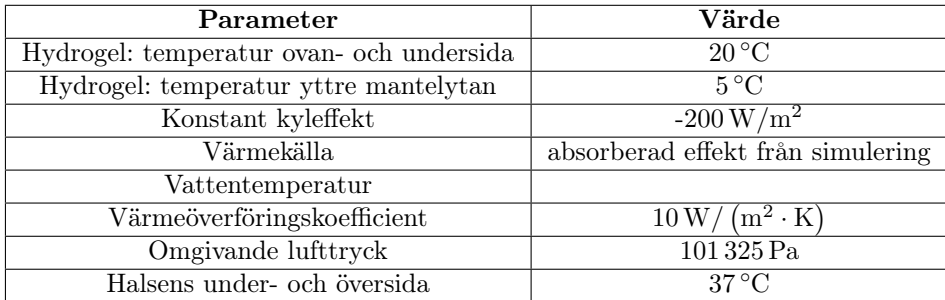

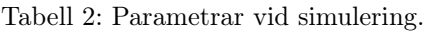

#### <span id="page-17-0"></span>3.2 Experimentell verifikation

Beroende på vart tumören är placerad i halsen kan det vara viktigt att kunna kyla vissa områden mer än andra under en cancerbehandling. För att verifiera att optimeringsalgoritmen kan uppnå en sådan inhomogen kylning, utfördes ett experiment i verklig miljö. Experimentet baserades på en optimering av den avancerade modellen. I experimentet används kylanordning med en hydrogel, kylkanal, vattenpump och mätutrustning.

#### <span id="page-17-1"></span>3.2.1 Förberedelser

Initialt modifierades den avancerade modellen för att appliceras på ett enkelt test. Optimeringsmodellen använde nu endast en kylkanal, ingen värmekälla och målfunktionen var nu medeltemperatur på en liten kvadratisk del av hydrogelens yta istället för på hela ytan. Som kontroll användes även en rak kylkanal som motsvarar en jämn kylning över hydrogelens ovansidan.

Utifrån de optimerade noderna tillverkades fysiska 3D-modeller bestående av hydrogel och kylkanaler i plast. Hydrogelen göts kring kylkanalen; kylkanalen som användes valdes godtyckligt och hade ytterdiametern 1,5 cm och innerdiametern 1,3 cm. Under gjutningen användes en rektangulär behållare med bredd 15,7 cm, höjd 4,85 cm och längd 33,7 cm. Behållaren saknade önskvärd design på kortsidorna; därför gjordes dessa i ritprogrammet och 3D-printades i materialet resin i en Form 2-skrivare, se figur [5.](#page-18-0)

<span id="page-18-0"></span>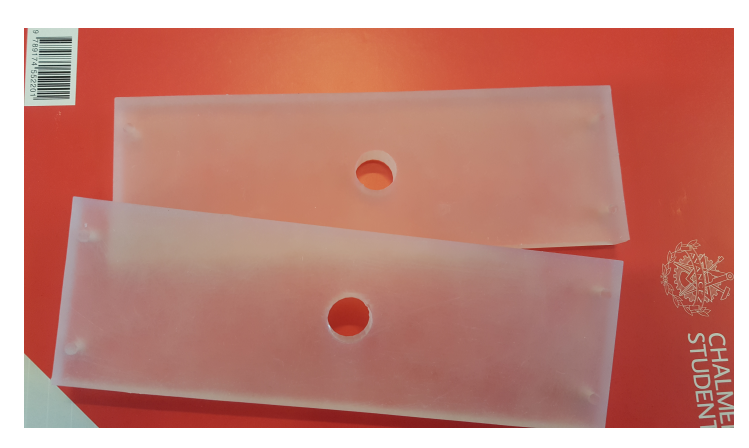

Figur 5: De två kortsidor som ritades och skrevs ut för att användas i experimentet.

För att uppnå önskad form på kylkanalerna spändes plastkanalen upp med tunna trådar. Här uppstod dock ett praktiskt problem med geometrin för den inhomogena kylningen. Formen var för komplex för att det praktiskt skulle vara möjligt att kunna inrätta kanalen i formen för testet. Därför gjordes en förenkling av geometrin, se figur [6,](#page-18-1) som medförde mindre och mjukare kurvor. Därefter fylldes kylkanalerna med socker, för att undvika att kylkanalerna kollapsade på grund av hydrogelens tyngd. Sockret spolades sedan ut med vatten efter att hydrogelen stelnat.

<span id="page-18-1"></span>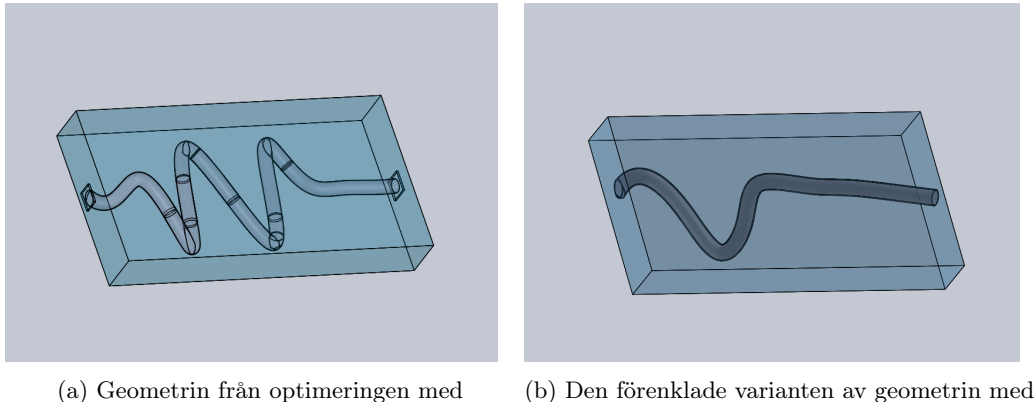

inhomogen kylning.

inhomogen kylning.

Figur 6: Den komplexa geometrin för experimentet samt den förenklade geometrin.

Hydrogelen blandades utefter följande recept:

- 2970 g vatten,
- $\bullet$  10.5 g LBG,
- $\bullet$  10,5 g xanthan, samt
- $\bullet$  9,0 g agar.

Vattnet värmdes upp till ungefär 80 ◦C varefter LBG och xanthan tillsattes under omrörning. När blandningen nått 90 ◦C rördes även agar i. Efter att allt löst upp sig tillsattes den mängd vatten som avdunstat, för att få rätt proportioner. Blandningen hälldes därefter i formen där kylkanalen redan var fastspänd och ställdes sedan in i kylskåp för att stelna.

Då hydrogelerna förvarats i kylskåp på grund av stelningen bedömdes det fördelaktigt att inte värma upp hydrogelerna till rumstemperatur för att därefter kyla ner dem; istället utfördes testerna genom uppvärmning av redan kylda hydrogeler med en vattentemperatur på 40 ◦C.

#### <span id="page-19-0"></span>3.2.2 Förväntade resultat

<span id="page-19-1"></span>För att verifiera resultaten från experimenten utfördes tester i simuleringsprogrammet. Simuleringarna kördes, till skillnad från tidigare, över en tid på 40 minuter istället för i tidsoberoende förhållanden. Parametrar för modellen visas i tabell [3](#page-19-1) och resultaten återfinns i figur [7](#page-19-2) och figur [8.](#page-19-3)

| Parameter                    | Värde                                          |  |  |  |
|------------------------------|------------------------------------------------|--|--|--|
| Hydrogel: initial temperatur | $5^{\circ}C$                                   |  |  |  |
| Vattentemperatur vid inflöde | $40^{\circ}$ C                                 |  |  |  |
| Värmeöverföringskoefficient  | $10\,\mathrm{W}/(\mathrm{m}^2\cdot\mathrm{K})$ |  |  |  |
| Omgivande lufttryck          | $101325$ Pa                                    |  |  |  |

Tabell 3: Parametrar vid simulering.

<span id="page-19-2"></span>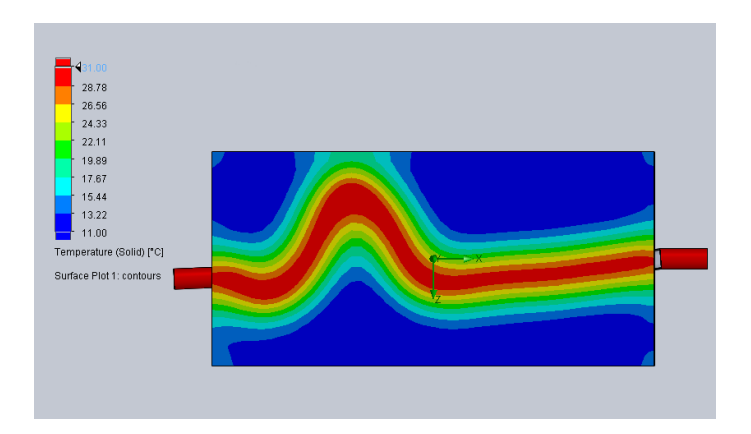

Figur 7: Det förväntade resultatet för kylkanalen med inhomogen kylning.

<span id="page-19-3"></span>Medeltemperaturen på ytan för hydrogelen då kylkanalerna är komplext formade för en inhhomogen kylning är, enligt simuleringar, 16,3 ◦C.

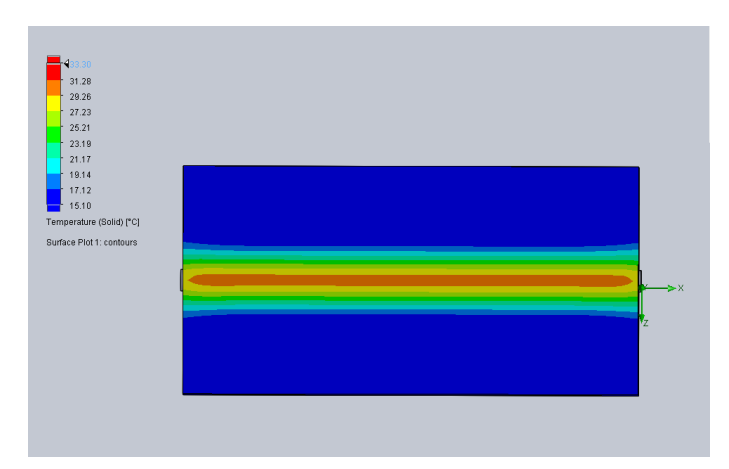

Figur 8: Det förväntade resultatet för den raka kylkanalen.

Hydrogelens yta har i fallet med rak kylkanal medeltemperaturen 16,14 ◦C, enligt simuleringar.

#### <span id="page-20-0"></span>3.2.3 Utförande

Båda testerna utfördes på samma sätt; den gjutna hydrogelen, som förvarats i kylskåp, placerades på en metallskiva. Ett slutet flöde skapades genom att koppla ihop en termostat och pump med kylkanalen. För att mäta temperaturutbredningen under experimentet fördes fiberoptiska prober med värmesensorer in i hydrogelen; ungefär 0,5 cm från hydrogelens översida, se figur [9.](#page-20-3) Testernas uppställning kan ses i figur [10.](#page-20-4) Innan och efter testerna användes även en värmekamera för att kontrollera temperaturen.

<span id="page-20-3"></span>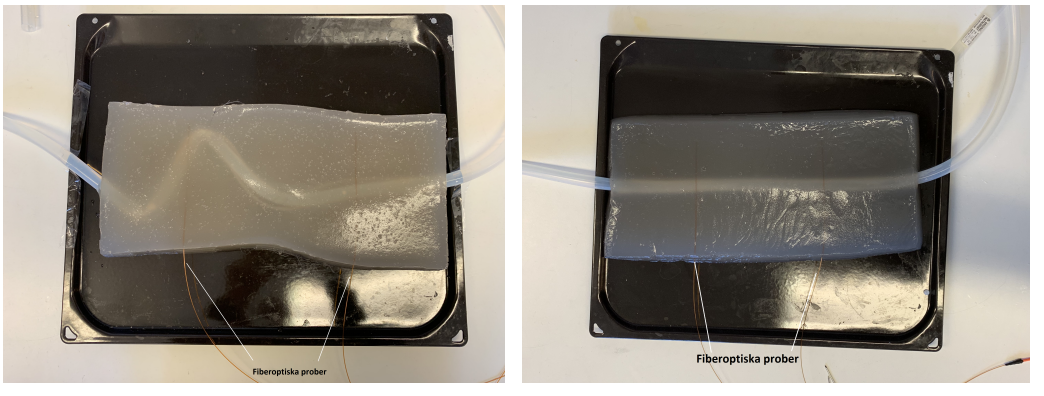

(a) Geometrin för inhomogen kylning. (b) Geometrin för jämn kylning.

<span id="page-20-4"></span>Figur 9: De båda kylkanalerna som skulle testas.

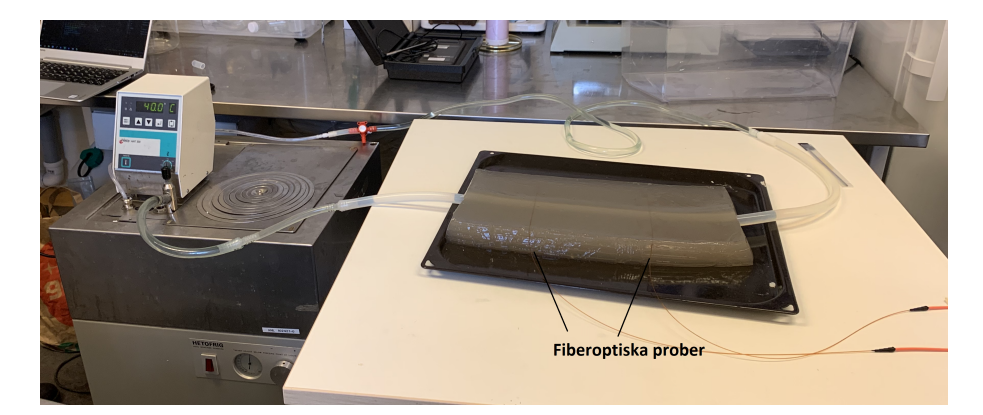

Figur 10: Uppställningen för testet med en pump och termostat till vänster, prober i hydrogelen samt ett slutet kretslopp för vattnet.

Testerna genomfördes under 40 minuter med maximalt vattenflöde.

### <span id="page-20-1"></span>4 Resultat

I det här kapitlet redovisas resultaten från optimeringsalgoritmen. Vidare presenteras resultatet för verifieringen av optimeringsalgoritmen; både numeriskt och experimentellt.

### <span id="page-20-2"></span>4.1 Numerisk verifikation - Förenklad modell

Optimeringsalgoritmen resulterade i positioner för tio noder, vilka redovisas i tabell [4,](#page-21-0) alla med konstant radie på 12 cm (avståndet från halsens mittpunkt). Kylkanalens placering utifrån dessa <span id="page-21-0"></span>noder åskådliggörs i figur [11.](#page-21-1)

| Nod                       |              | -      |        |        |        |        |        |        |        | 10     |
|---------------------------|--------------|--------|--------|--------|--------|--------|--------|--------|--------|--------|
| Höid<br>från botten<br> m | 0.0563       | 0.0514 | 0.0200 | 0.0668 | 0.0714 | 0.0714 | 0.0668 | 0.0200 | 0.0514 | 0.0563 |
| Vinkel<br> rad            | $\rm 0.5000$ | 1,0870 | 1.6740 | 2.2611 | 2,8481 | 3,4351 | 4.0221 | 4,6091 | 5,1962 | .7832  |

Tabell 4: Höjd [m] från botten och vinkel [rad] för de tio noderna.

<span id="page-21-1"></span>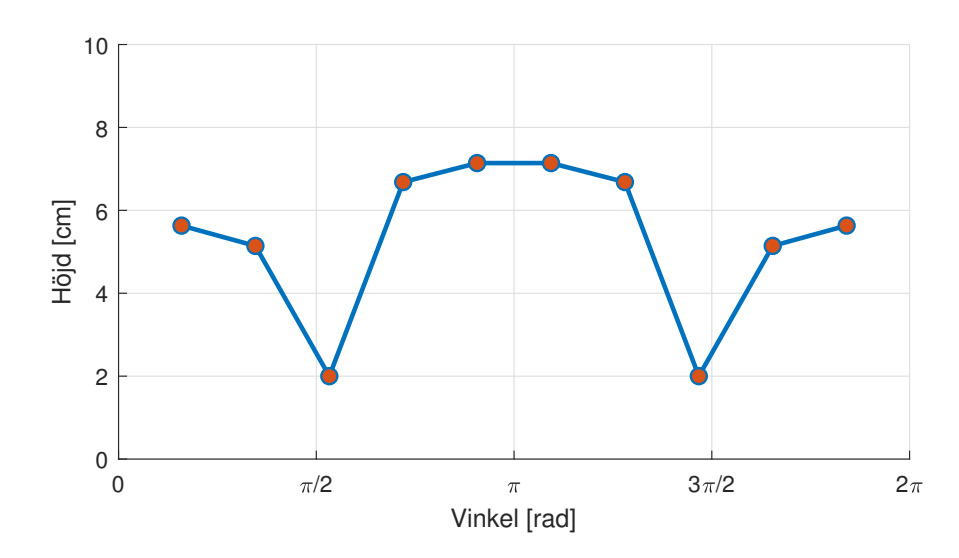

Figur 11: Kylkanalens placering optimerad enligt den enkla modellen. Varje nod på kurvan ligger på avståndet 2 cm från patientens hud i radiell led.

Kylningen som erhölls med kylkanalen inuti hydrogelen visas i figur [12.](#page-21-2) Huden är 10 cm från halsens centrum, där överstiger temperaturen inte 23,73 ◦C och medeltemperaturen är 14,64 ◦C.

<span id="page-21-2"></span>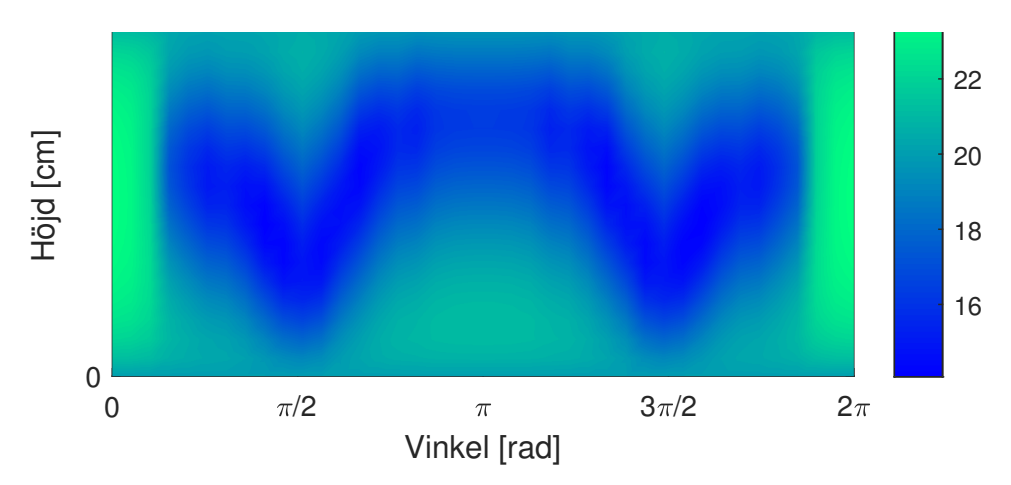

Figur 12: Temperaturen som kylkanalen gav upphov till på ytan mot huden. De varma ytorna till vänster och höger uppstår då kylkanalen inte sträcker sig hela vägen ut till kanterna.

De resulterande noderna från optimeringsalgoritmen användes sedan för att modellera och simulera kylkanaler i simuleringsprogrammet, resultaten kan ses i figur [13.](#page-22-1)

<span id="page-22-1"></span>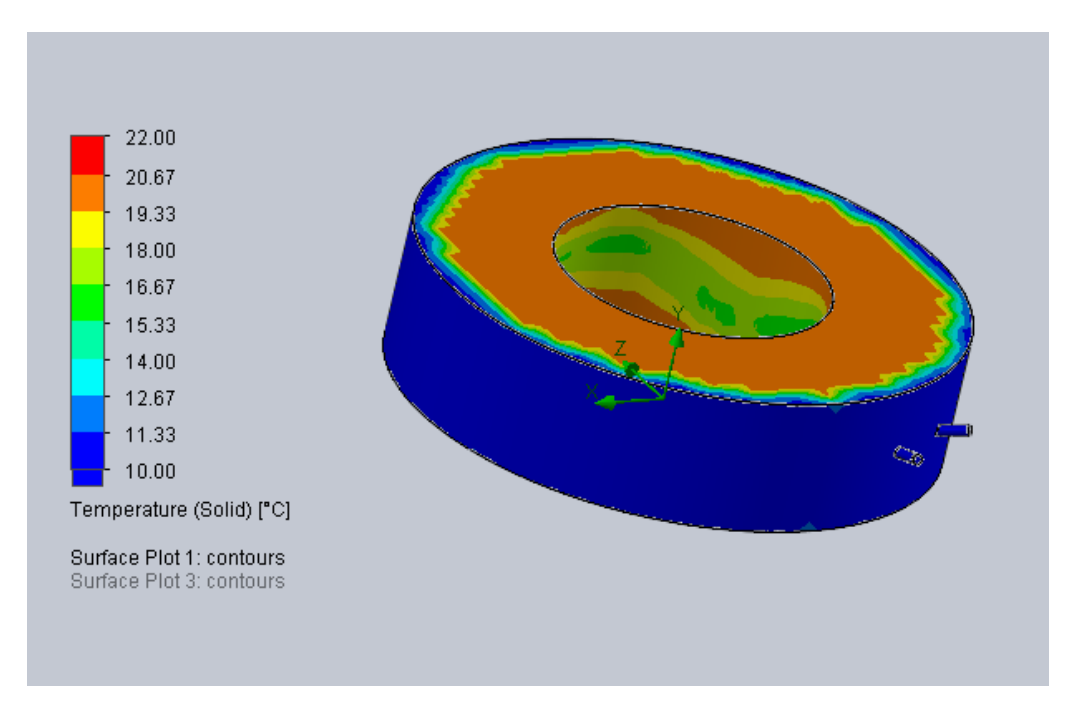

Figur 13: Värmeutveckling vid stationärt tillstånd i hydrogelen.

I figur [13](#page-22-1) ses att insidan av hydrogelen kyls ner, särskilt längs med kylkanalen. Insidan, som är mot patientens hud överstiger inte 21,45 ◦C och har medeltemperaturen 18,70 ◦C.

### <span id="page-22-0"></span>4.2 Numerisk verifikation - Avancerad modell

Optimeringsalgoritmen resulterade i positioner för åtta noder på vardera kylkanal, vilka redovisas i tabell [5](#page-22-2) och tabell [6,](#page-22-3) alla med konstant radie på 8 cm (avståndet från halsens mittpunkt). Kylkanalernas placering utifrån dessa noder åskådliggörs i figur [14.](#page-23-0)

<span id="page-22-2"></span>

| $\overline{ }$<br>Nod      |                  |        |        |              |        |        |        |              |
|----------------------------|------------------|--------|--------|--------------|--------|--------|--------|--------------|
| $T$<br>m<br>botten<br>tràn | ∩ ∩ാറാ<br>∪JUJZJ | 0.0200 | 0.0298 | ,0200<br>0.0 | 0,0200 | 0.0298 | 0,0200 | $\;\:0.0323$ |

Tabell 5: Höjd [m] från botten för kanal 1.

Tabell 6: Höjd [m] från botten för kanal 2.

<span id="page-22-3"></span>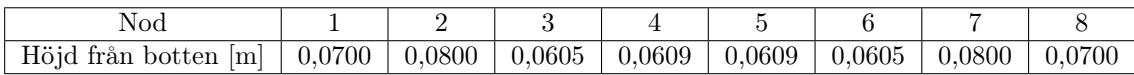

Kylningen som erhölls med kylkanalerna visas i figur [15.](#page-23-1) Huden är 6 cm från halsens centrum och på huden överstiger inte temperaturen 37 ◦C, vilket kan ses i figuren. Denna maximala temperatur uppstår från Dirichletvillkoret på ovan- och undersidan. Medeltemperaturen på huden är 28,50 ◦C och minimumtemperaturen är 21,08 ◦C.

<span id="page-23-0"></span>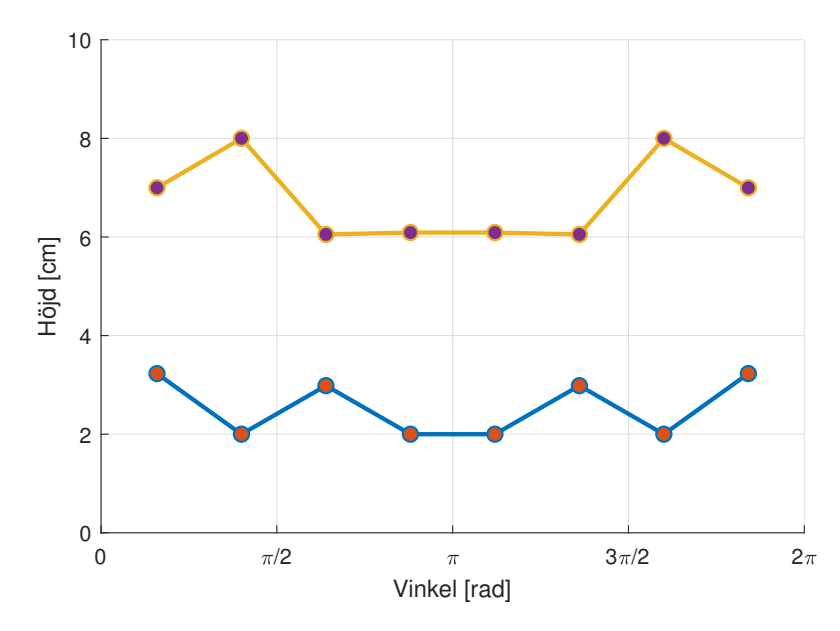

Figur 14: Kylkanalernas placering för den avancerade modellen. Varje nod på kurvan ligger på avståndet 2 cm från patientens hud i radiell led.

<span id="page-23-1"></span>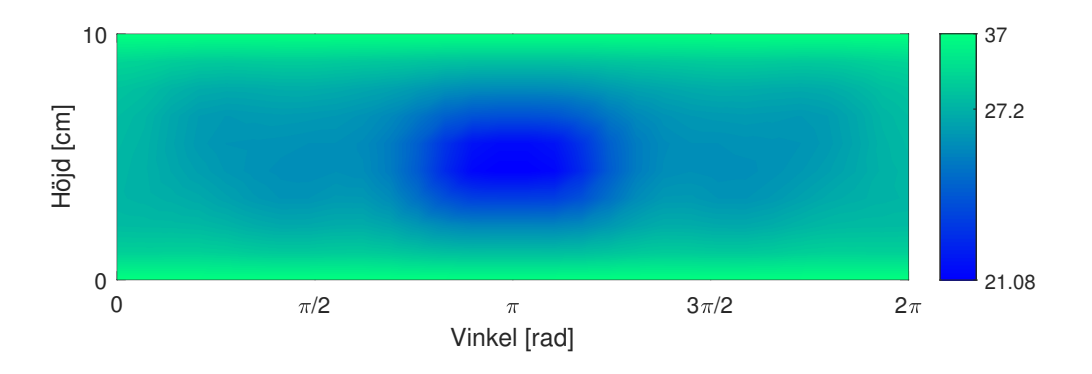

Figur 15: Temperaturen som kylkanalerna gav upphov till på hudens yta.

De resulterande noderna från optimeringsalgoritmen användes för att modellera och simulera kylkanalerna i simuleringsprogrammet. Initialt gjordes en simulering då kanalerna hade ett konstant Neumannvillkor, liksom tidigare optimeringsberäkningar, se figur [16.](#page-24-1) Patientens hud överstiger inte 39,18 ◦C och har medeltemperaturen 31,84 ◦C.

<span id="page-24-1"></span>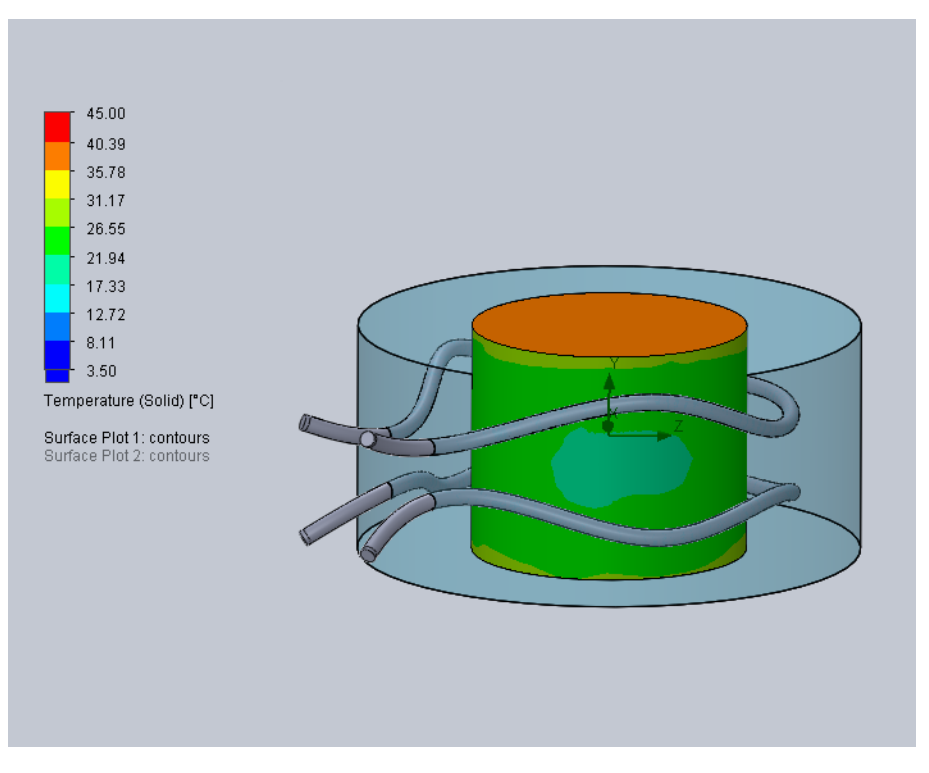

Figur 16: Värmeutveckling för hela modell vid stationärt tillstånd.

Simuleringen utfördes även med ett vattenflöde, till skillnad från konstant kyleffekt (Neumannvillkor), för att se om modellen ger en märkbar kylning, se figur [17.](#page-24-2) Utan vattenflödet fick huden en medeltemperatur, 32,92 ◦C och maxtemperatur, 40,28 ◦C, se figur [17b.](#page-24-2) Simuleringen med ett flöde på 0,8 kg/s resulterade i en medeltemperatur, 30,70 ◦C och maxtemperatur, 38,10 ◦C i huden, se figur [17a.](#page-24-2)

<span id="page-24-2"></span>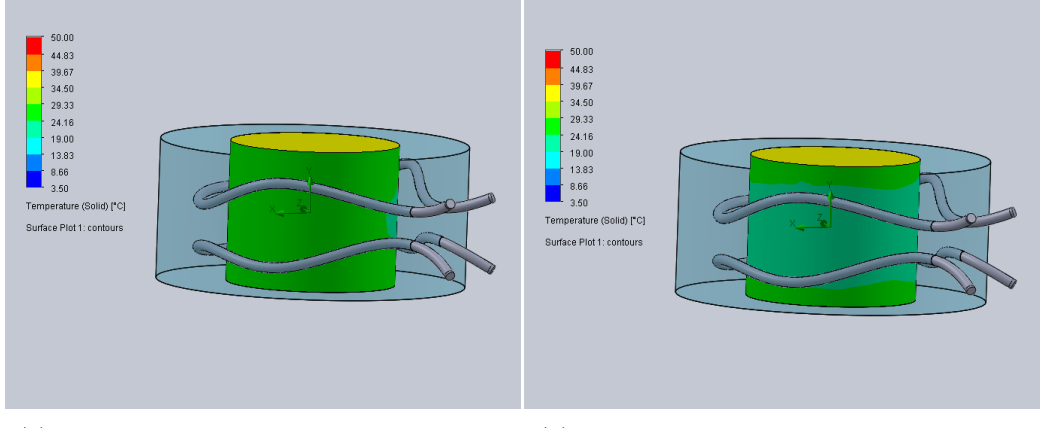

(a) Värmeutveckling i hals utan vattenflöde i kylkanalerna. (b) Värmeutveckling i hals med vattenflöde i kylkanalerna.

Figur 17: Värmeutveckling för hals vid stationärt tillstånd.

### <span id="page-24-0"></span>4.3 Experimentell verifikation

I figur [18](#page-25-2) och [19](#page-25-3) presenteras före- och efterbilder, tagna med värmekamera, på de båda hydrogelerna vid experimentet. I dessa figurer syns att temperaturen ökat i kylkanalerna samt i kylkanalernas omgivning. I figur [18b](#page-25-2) syns att det blev en inhomogen uppvärmning med den böjda kylkanalen.

<span id="page-25-2"></span>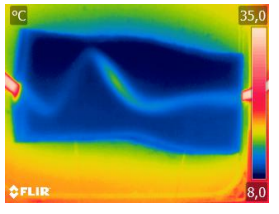

igenom.

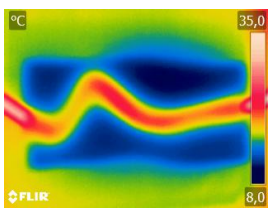

(a) Just när vattnet börjat flöda (b) Efter att vattnet flödat igenom i 40 minuter.

(c) Det förväntade resultatet från simuleringsprogrammet.

Figur 18: Den komplext formade kylkanalen.

<span id="page-25-3"></span>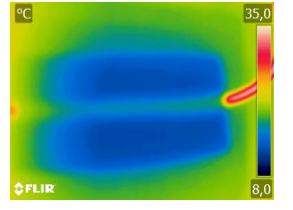

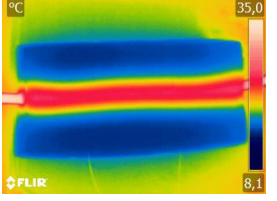

(a) Just när vattnet börjat flöda (b) Efter att vattnet igenom. flödat igenom i 40 minuter.

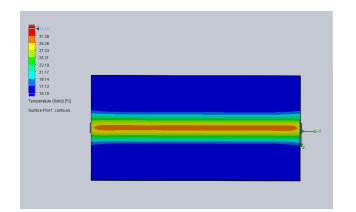

(c) Det förväntade resultatet från simuleringsprogrammet.

Figur 19: Den rakt formade kylkanalen.

Att temperaturen ökat efter att vattnet strömmat igenom kylkanalerna stöds av datan som erhölls av proberna. Dessvärre sparades endast datan för de sista tio minuterna, något som gjorde att det inte gick att studera värmeutvecklingen.

## <span id="page-25-0"></span>5 Diskussion och slutsats

Projektet har resulterat i en optimeringsalgoritm för kylning av hydrogelen. Optimeringsalgoritmen har verifierats i flera steg där resultaten pekar på att algoritmen fungerar med avseende på projektets omfattning.

### <span id="page-25-1"></span>5.1 Optimeringsalgoritm

En självklar fråga kring ett minimeringsproblem är huruvida målfunktionalen är konvex eller inte. Den diskreta versionen av målfunktionalen i den enkla modellen är inte konvex i sin tillåtna mängd; om  $\bm{c}_r = (c_r^i)$  betecknar vektorn av alla noders radier (i cm) på kylkanalen så ger  $\bm{c}_r = (2,8)$  ett målfunktionsvärde på 20,34 °C,  $c_r = (8, 2)$  ger 20,28 °C medan  $c_r = (5, 5)$  ger ett målfunktionsvärde på 20,45 ◦C. Men (5, 5) är en linjärkombination av (2, 8) och (8, 2), så alltså är detta ett motexempel mot att målfunktionen är konvex. Detta argument kan trivialt utökas till ett godtyckligt antal noder.

Den diskreta versionen av målfunktionalen i den avancerade modellen är inte konvex i  $\mathbf{R}^{4|\mathcal{I}|}$  där  $|\mathcal{I}|$  är antalet noder på varje kylkanal; ett liknande argument som för den enkla modellen visar detta. Detta argument gäller även under alla bivillkor förutom [2d](#page-15-4) — när vi tar hänsyn till detta lyckas vi inte hitta ett motexempel mot konvexitet.

Huruvida målfunktionen i den avancerade modellen är konvex eller inte är alltså fortfarande en öppen fråga, som kan och borde undersökas närmre. Ifall den inte är konvex, bör metoder för att försöka hitta ett globalt optimum undersökas och läggas till i vår metod.

Inget bivillkor fanns för att ta hänsyn till den totala längden av kylkanalerna eller deras krökning. Att låta kylkanalerna vara styckvis linjära medför problemet att ett stort antal noder skulle kunna

skapa väldigt små vinklar i hörnen i noderna, vilket är orimligt att använda som en fysisk kylkanal på grund av de verkliga kylkanalernas begränsade böjningsförmåga. Istället vore det lämpligt att dels begränsa kylkanalernas totala längd, dels låta kurvorna vara tillräckligt glatta.

Den utvecklade optimeringsalgoritmen är väldigt beräkningsintensiv och vi har i alla tester använt en väldigt låg upplösning i rutnätet för de finita differenserna och stora toleranser (runt 0,01) för att bedöma konvergens hos både den finita differenslösaren och gradient projection-algoritmen. Lägre toleranser och högre upplösning är önskvärt för en såpass viktig tillämpning, om man vill garantera med stor säkerhet att den punkt som nås är tillräckligt optimal, men detta skulle kräva mer effektiva numeriska metoder. För den finita differenslösaren skulle feluppskattningar och möjligtvis en adaptiv algoritm vara till hjälp för att säkerställa konvergens av lösningen.

### <span id="page-26-0"></span>5.2 Verifiering av optimeringsalgoritm

Verifieringen av den enkla modellen tyder på att optimeringsalgoritmen fungerar. Det skiljer några få grader mellan resultaten i beräkningsprogrammet och resultatet från simuleringen. Dessa skillnader kan bero på att simuleringsprogrammet använder fler materialkoefficienter än beräkningsprogrammet.

Verifieringen av den avancerade modellen indikerar också att optimeringsalgoritmen fungerar väl. Temperaturskillnaden mellan beräkningen och verifieringen kan även här delvis bero på materialkoefficienter som angivits under simuleringar. I det beräknade resultatet av optimeringsalgoritmen är det svårt att utläsa en omkrets på kylkanalerna. Storleken av kylkanalerna i simuleringsprogrammet är därför enbart uppskattat till ett lämpligt värde. Detta medför att kyleffekten mellan beräkningar och simuleringar varierar eftersom kyleffekten är direkt kopplad till kanalernas yta.

Syftet med experimentet var att kunna verifiera om optimeringsalgoritmen kunde fylla funktionen att kyla specifika områden. I och med att det inte var praktiskt möjligt att implementera kylkanalen för den inhomogena kylningen är det svårt att dra slutsatsen om experimentet fungerat. Resultatet från värmekameran tyder dock på att värmeutvecklingen sker på en större area med optimeringsalgoriten, till skillnad från en rak kanal.

Datan från de fiberoptiska proberna som användes under experimentet sparades inte i sin helhet och kunde därför inte analyseras. Det medförde att det var svårt att se värmeutvecklingen under hela behandlingstiden då bilder med värmekamera enbart togs i början och slutet av testerna.

Gjutningen av kanalen till experimentet blev inte helt optimal. Kanalen lossnade lite från hydrogelen och bildade luftfickor inuti hydrogelen, vilket påverkar kylningen negativt.

### <span id="page-26-1"></span>5.3 Samhälleliga och etiska aspekter

För att undvika utsläppet av mikroplaster i avloppet, studerades kylkanalerna noga innan de fördes in i formen då trasiga kylkanaler lättare släpper ifrån sig mikroplaster. Efter experimentet togs hydrogel och kylkanaler om hand. Delarna försökte återanvändas i största möjliga mån, och det som blev över sopsorterades i den grad det gick. Slutligen slängdes det som återstod i brännbart, för att undvika spridning av mikroplaster i avloppet. Det vill dock nämnas att denna typ av mikroplaster används i betydligt högre utsträckning inom industrin.

### <span id="page-26-2"></span>5.4 Vidareutveckling och rekommendationer

Resultaten från beräkningar och simuleringar visar på att de maximala temperaturena i halsen inte överstiger 42 ◦C, vilket tyder på att den matematiska optimeringensalgoritmen skiljer sig en del från verkliga behandlingsförhållanden, då temperaturen med det givna effektfältet borde uppnå 43-45 ◦C. Detta kan delvis bero på att optimeringsalgoritmen beräknar maximala temperaturen utifrån ett jämviktsläge där temperaturen inte ändras med tid. Detta innebär att optimeringsalgoritmen inte nödvändigtvis beräknar den maximala temperaturen som skulle kunna uppstå under hela behandlingstiden. Detta medför att en utveckling av algoritmen borde göras baserad på en tidsberoende värmeledning.

Att temperaturen skiljer mellan algoritmen och en verklig behandling beror även på de förenklade randvillkoren på hydrogelen. Dessa randvillkor borde analyseras noggrannare för mer precisa villkor.

I optimeringsalgoritmen för den avancerade modellen användes absorberad effekt i halsen som värmekälla. I verkligheten tar även hydrogelen upp värme, vilket borde inkluderas i värmekällan som används för optimeringen.

I en utveckling av optimeringsalgoritmen är det intressant att analysera huruvida EM-fältet skulle påverkas av den implementering av kylsystemet som gjorts, till exempel genom att EM-fältet inte får interferens där det är önskat. Att utföra en EM-fältssimulering i varje steg av optimeringsalgoritmen skulle formellt göra metoden väldigt beräkningsintensiv, så numeriska metoder och lågintensiva approximationer är av stort intresse för framtida utveckling.

### <span id="page-27-0"></span>5.5 Slutsats och framtidsutsikt

Med en vidareutvecklad optimeringsalgoritm finns goda förutsättningar för att algoritmen kan implementeras i cancerbehandling med halsapplikatorn. Halsapplikatorn kan i sin tur öka effektiviteten på cancerbehandling, vilket medför att man kan rädda fler liv. Om halsapplikatorn utvecklas väl efter givna rekommendationer är målet att minska dagens behandlingsdoser av strålning och kemoterapi, då hypertermibehandling ökar dessa behandlingsmetoders effektivitet. Om mängden strålning och kemoterapi minskar, minskar även de negativa biverkningarna av dessa.

### <span id="page-28-0"></span>Referenser

- <span id="page-28-1"></span>[1] N. Cihoric, A. Tsikkinis, G. van Rhoon, H. Crezee, D. M. Aebersold, S. Bodis, M. Beck, J. Nadobny, V. Budach, P. Wust och P. Ghadjar, "Hyperthermia-related clinical trials on cancer treatment within the clinicaltrials.gov registry", International Journal of Hyperthermia, årg. 31, nr 6, s. 609–614, 2015. URL: <https://doi.org/10.3109/02656736.2015.1040471>.
- <span id="page-28-2"></span>[2] H. D. Trefna och A. Ström, "Hydrogels as a water bolus during hyperthermia treatment", Chalmers tekniska högskola, 2019, Accepterat manuskript.
- <span id="page-28-3"></span>[3] B. Elling, "Bringing an h&n microwave hyperthermia applicator from laboratory to clinics", ETH och Chalmers tekniska högskola, 2018.
- <span id="page-28-4"></span>[4] H. D. Trefna, Microwave hyperthermia: A quick intro, Personlig kommunikation, 2019.
- <span id="page-28-5"></span>[5] C. Nordling och J. Österman, Physics Handbook for Science and Engineering. Studentlitteratur, 2006.
- <span id="page-28-6"></span>[6] L. Ekman, S. Hannoun, B. Lönn och T. Wegnelius, "Hydrogeler som vattenbolus för mikrovågshypertermi", Chalmers tekniska högskola, 2016.
- <span id="page-28-7"></span>[7] Mikroplaster – källor och uppströms arbete samt möjligheter till rening vid kommunala reningsverk, 2016. URL: [http://www.svensktvatten.se/globalassets/avlopp-och-miljo/](http://www.svensktvatten.se/globalassets/avlopp-och-miljo/uppstromsarbete-och-kretslopp/mikroplaster-i-miljon/mikroplaster-kallor-uppstromsarbete-och-reningsteknik-vid-kommunala-reningsverk.pdf) [uppstromsarbete - och - kretslopp / mikroplaster - i - miljon / mikroplaster - kallor](http://www.svensktvatten.se/globalassets/avlopp-och-miljo/uppstromsarbete-och-kretslopp/mikroplaster-i-miljon/mikroplaster-kallor-uppstromsarbete-och-reningsteknik-vid-kommunala-reningsverk.pdf)  [uppstromsarbete-och-reningsteknik-vid-kommunala-reningsverk.pdf](http://www.svensktvatten.se/globalassets/avlopp-och-miljo/uppstromsarbete-och-kretslopp/mikroplaster-i-miljon/mikroplaster-kallor-uppstromsarbete-och-reningsteknik-vid-kommunala-reningsverk.pdf).
- <span id="page-28-8"></span>[8] N. Black och S. Moore, Successive overrelaxation method. URL: [http://mathworld.wolfram.](http://mathworld.wolfram.com/SuccessiveOverrelaxationMethod.html) [com/SuccessiveOverrelaxationMethod.html](http://mathworld.wolfram.com/SuccessiveOverrelaxationMethod.html).

### <span id="page-29-0"></span>A Matlab-kod avancerad modell

#### <span id="page-29-1"></span>A.1 Huvudskript

```
1 % −−−−−− INPUT PARAMETERS<br>2 % Note: all physical quar
 2 % Note: all physical quantities are expressed in SI units.<br>3 % Domain dimensions:
      3 % Domain dimensions:
  4 r0 = 0.06; % radius of neck
5 rLen = r0 + 0.05; % radius of neck + hydrogel
 6 \text{ } % r\theta = 0.1;
      \frac{1}{2} rLen = 0.2;<br>zLen = 0.1:
 8 zLen = 0.1; % height of neck and hydrogel 9 % Recolution of the grid for the discrete heat e
       9 % Resolution of the grid for the discrete heat equation:
10 Nr = 12; % Number of points in radius direction
11 Nt = 30; % Number of points in angular direction
12 Nz = 10; % Number of points in height direction<br>13 % Amount of heat flux (W/m<sup>2</sup>2) on tube boundaries
13 % Amount of heat flux (W/m^2) on tube boundaries:<br>14 fluxTube = -200:
       fluxTube = -200;
15 % Optimization constraints:
16 minTubeDistance = 0.01; % Minimum distance between the two tubes in
17 % height direction. Needed if both tubes lie on
18 % the same radius to prevent them from crossing.<br>19 minR = r\theta + 0.02; % Minimum radius (from center) of tube nodes
19 minR = r\theta + 0.02; % Minimum radius (from center) of tube nodes<br>20 maxR = rlen - 0.02: % Maximum radius (from center) of tube nodes
20 maxR = rLen - 0.02; % Maximum radius (from center) of tube nodes<br>21 minH = 0.02; % Minimum height of tube nodes
21 minH = 0.02; % Minimum height of tube nodes<br>22 maxH = zlen = 0.02; % Maximum height of tube nodes
       maxH = zLen - 0.02; % Maximum height of tube nodes
23 % Other settings:<br>24 ontimizeRadii = f
24 optimizeRadii = false; % Set optimizeRadii = true if you want to include<br>25 8 node radii as variables in the optimization
25 % node radii as variables in the optimization
26 % problem, false otherwise.<br>27 plotIterations = true: % Set plotIterations = true
27 plotIterations = true; % Set plotIterations = true if you want a simple 28<br>28 and of all variable values after each oradien
28 328 % plot of all variable values after each gradient<br>29 32 % projection iteration. false otherwise.
                                           29 % projection iteration, false otherwise.
30 % −−−−−− END OF INPUT PARAMETERS
\begin{array}{c} 31 \\ 32 \end{array}32 tLen = 2*pi; % domain length in theta direction<br>33 % Step lengths
       % Step lengths
34 hr = rlen / (Nr – 1);
35 ht = tlen / (Nt = 1);
36 hz = zLen / (Nz - 1);<br>37 k = @(r) 0.53 + (r >
37 \text{ k} = \text{Q(r)} 0.53 + \text{(r} > \text{r0}) * 0.07; % thermal conductivity of neck = 0.53,<br>38 Separal conductivity of water = 0.6
\frac{38}{38} % thermal conductivity of water = 0.6<br>39 solverCalls = 0: % counter to track how many times the solver is cal
       solverCalls = 0; % counter to track how many times the solver is called
40
41 heatSource = setupHeatSource(Nr, Nt, Nz);
42 disp(Finished setting up heat source)
43
44 % The water tubes are modelled as piecewise linear curves inbetween a<br>45 % number of podes; these podes baye variable beights and radii and t
45 % number of nodes; these nodes have variable heights and radii, and these<br>46 % are the variables in the ontimization problems (ssee ontion ontimize Rad
46 % are the variables in the optimization problem* (*see option optimizeRadii)<br>47 % above). The initial tube curves, c1 0, and c2 0, are defined below.
      % above). The initial tube curves, c1_0, and c2_0, are defined below.
48 curveRes = 3; % the number of nodes on each curve (including endpoints)<br>49 clh = 0.4*zien*ones(1 curveRes): % the heights of all nodes on cl 0
49 c1h = 0.4 * zLen*ones(1, curveRes); % the heights of all nodes on c10.0 c2h = 0.6 * zLen*ones(1, curveRes); % the heights of all nodes on c2051 clr = minR*ones(1, curveRes); % the radii of all nodes on c1_0<br>52 c2r = minR*ones(1, curveRes): % the radii of all nodes on c2 0
52 c2r = minR*ones(1, curveRes); % the radii of all nodes on c2_0
53 % All optimization variables (always including radii regardless of
54 % optimizeRadii) are collected into a single vector as defined below.<br>55 c1 \theta = [c1r. c1h]:
55 c1= [c1r, c1h];<br>56 c2 = [c2r, c2h];
56 c2_0 = [c2r, c2h];<br>57 c0 = [c1 0, c2 0];
       c0 = [c1_0, c2_0];58
      [uMax0pt, colpt] = aradProj(Qobiective, col);60 uOpt = solvePDECyl(cOpt);
61 c1Opt = c0pt(1:length(cOpt)/2);<br>62 c2Opt = c0pt(length(cOpt)/2+1:e
      c20pt = c0pt(length(c0pt)/2+1:end);63
64 %% Plot
65 figure(1)
       clf
67 hold on<br>68 IR. T.
68 [R, T, Z] = ndgrid(1:size(u0pt, 1), 1:size(u0pt, 2), 1:size(u0pt, 3));<br>69 S = u0pt(:);69 S = u0pt(:);<br>70 S = 1*(S - m)70 S = 1*(S - min(S) + 100);<br>
71 plot3DField(R(:), T(:), Z
71 plot3DField(R(:), T(:), Z(:), S)<br>72 yiew(-30 25)
72 view(−30, 25)
73 colorbar<br>74 % Plot 1
       74 %% Plot tubes
75 c1Coords = interpolateCurve(c10pt);<br>76 c2Coords = interpolateCurve(c20pt);
       c2Coords = interpolateCurve(c20pt);scatters(c1Coords(1, :), c1Coords(2, :), c1Coords(3, :), ...
```

```
78 200, [1, 1, 1], 'filled')<br>
79 scatter3(c2Coords(1, :), c2Coords(
79 scatter3(c2Coords(1, :), c2Coords(2, :), c2Coords(3, :), ...<br>80 200 10 0 1 'filled')
80 200, [0, 0, 0], 'filled')
81 axis equal<br>82 colorman w
82 colormap winter
      .<br>colorbar
```
#### <span id="page-30-0"></span>A.2 Gradient projection-algoritm

```
1 function [objOpt, cOpt] = gradProj(objective, c0)
 \Omega3 % This function performs a gradient projection optimization with the given
 4 % input objective function and initial point c0. The constraints of the
      5 % problem are hard−coded below.
 6
 7 % −−−−− PARAMETERS −−−−−
      TOL_g = 0.0001; % The tolerance which determines whether the gradient of
9 % the objective function is small enough to stop.
10 TOL_p = 0.0001; % The tolerance which determines whether the difference
11 % between the previous point and the active point after<br>12 % projection is small enough to stop.
12 % projection is small enough to stop.<br>13 % ------ END OF PARAMETERS -------
      % –––––– END OF PARAMETERS
\frac{14}{15}15 optimizeRadii = evalin('base', 'optimizeRadii');
16 minTubeDistance = evalin('base', 'minTubeDistance');<br>17 minR = evalin('base', 'minTubeDistance');
17 minR = evalin('base', 'minR');
18 maxR = evalin('base', 'maxR');
19 minH = evalin('base', 'minH');<br>20 maxH = evalin('base', 'maxH');
20 maxH = evalin('base', 'maxH');
21 doPlot = evalin('base', 'plotIterations');
\frac{22}{23}23 global hasUserInterrupted<br>24 hasUserInterrupted = false
      hasUserInterrupted = false;
rac{25}{26}26 % If doPlot, the values of each variable are plotted in figure 2 after each 27 % iteration
      % iteration.
\frac{28}{29} if(doPlot)
29 if (optimizeRadii)<br>30 oldPlotVals =
30 oldPlotVals = c0;<br>31 else
\frac{31}{32} else
32 oldPlotVals = [co(leneth(c0)/4+1 : length(c0)/2), ...<br>33 co(3*length(c0)/4 + 1 : end)];<br>34 end
                                      c0(3*length(c0)/4 + 1 : end);
\frac{34}{35} end
35 figure(2)
36 clf<br>37 hold
37 hold on
\frac{38}{39} grid on<br>\frac{39}{39} set(acf
            39 set(gcf, 'KeyPressFcn', @forceQuitFcn)
40 drawnow<br>41 end
      end
42
43 iteration = \theta; % Counter counting the number of iterations 44 cCurrent = c\theta; % Variable containing the current active po
44 cCurrent = c0; % Variable containing the current active point 45 flag = false; % Flag dermining whether an optimal point is r
                           % Flag dermining whether an optimal point is reached
46 while(~flag)
47 iteration = iteration + 1;<br>48 stepLen = 0.005 / iteratio
48 stepLen = 0.005 / iteration; % The step length used to find the next point<br>49 disp(Starting iteration + iteration)
            disp(Starting iteration + iteration)
50
51 [objVal, grad] = objective(cCurrent, iteration);<br>52 % Stop if gradient is small
52 % Stop if gradient is small<br>53 if(max(abs(arad)) < TOL_q53 if(max(abs(grad)) < TOL_g<br>54 flag = true;54 flag = true;<br>55 disp('Gradie
55 disp('Gradient below tolerance, stopping')
            continue
5758
59 cLen = length(c0);<br>60 cNew = cCurrent -
60 cNew = cCurrent – stepLen .* grad; % Step along negative gradient<br>61 c1h = cNew(clen/4 + 1 : clen/2):
61 c1h = cNew(cLen/4 + 1 : cLen/2);<br>62 c2h = cNew(3*cLen/4 + 1 : end);
62 c2h = cNew(3*cLen/4 + 1 : end);<br>63 c1r = cNew(1 : cLen/4);
            c1r = cNew(1 : cLen/4);64 c2r = cNew(cLen/2 + 1 : 3*cLen/4):
65
66 % Clamp radii and heights to their allowed intervals; project into the
67 % feasible set defined by the constraints<br>68 % minR \le r i \le maxR for all i.
            % minR \leq r_i \leq maxR for all i,
69 % minH \le h_i \le maxH for all i:<br>70 clh = max(minH, min(maxH, clh));
70 c1h = max(minH, min(maxH, c1h));<br>
71 c2h = max(minH, min(maxH, c2h));<br>
72 if (optimizeRadii)
71 c2h = max(minH, min(maxH, c2h));
72 if (optimizeRadii)
73 c1r = max(minR, min(maxR, c1r));
```

```
74 c2r = max(minR, min(maxR, c2r));<br>75 end
             75 end
 \frac{76}{77}% Ensure that tubes do not cross; project into the feasible set defined
 78 \frac{1}{2} % by the constraints<br>79 \frac{1}{2} % h1_i <= h2_i - min
 79 % h1_i <= h2_i − minTubeDistance for all i<br>80 % (hj being the heights of tube number j):
 80 % (hj being the heights of tube number j):<br>81 for i=1:length(clh)
 81 for i=1:length(c1h)<br>82 x1 = c1h(i);x1 = c1h(i);83 x2 = c2h(i);<br>84 x1 \text{Projected}84 x1Projected = x1;<br>85 x2Projected = x2;85 x2Projected = x2;<br>86 if (x1 > x2 - min)86 if (x1 > x2 - minTubeDistance)<br>87 8 Projects(x1, x2) onto the
 87 \frac{1}{8} Projects(x1, x2) onto the line x1 = x2 - minTubeDistance,<br>88 \frac{1}{8} i.e. project back into the feasible set defined by
 88 \frac{1}{8} i.e. project back into the feasible set defined by<br>89 \frac{1}{8} x1 \le x2 - minTubeDistance:
                         % x1 \le x2 - minTubeDistance:90 x2Projected = (minTubeDistance + x1 + x2) / 2;
91 x1Projected = x2Projected − minTubeDistance;
 \frac{92}{93} end<br>\frac{1}{2} c1h(
 93 c1h(i) = x1Projected;<br>QA c2h(i) = x2Projected;
 94 c2h(i) = x2Projected;<br>95 end
95 end<br>96 cPro
             96 cProjected = [c1r, c1h, c2r, c2h];
97
 98 % Stop if the new point, after projection, is the original point 99 if (max(abs(cProjected - cCurrent)) < TOL_p)
99 if(max(abs(cProjected – cCurrent)) < TOL_p)<br>100 flag = true;
100 flag = true;<br>101 disp('Projec
                   disp('Projected onto previous point, stopping')
102 continue<br>103 end
             end
\frac{104}{105}\frac{105}{106} if(doPlot)
106 if (optimizeRadii)<br>107 newPlotVals =
                        newPlotVals = cProjected;108 else
109 newPlotVals = [c1h, c2h];
110 end
111 for i=1:length(newPlotVals)<br>
112 x = [iteration-1, itera
112 x = [iteration-1, iteration];<br>113 y = [oldPlotValue(i), newPlotW113 y = [oldPlotVals(i), newPlotVals(i)];<br>114 c = mod(0.4*i, 1):114 c = mod(0.4*i, 1);<br>115 figure(2)
                         figure(2)116 \frac{16}{117} plot(x, y, 'color', [c, c, c], 'marker', '*')
117 end<br>118 old
118 oldPlotVals = newPlotVals;<br>119 drawnow
             drawnow<br>end
120\frac{121}{122}cCurrent = cProjected;\frac{123}{124}124 if(hasUserInterrupted)<br>125 disp('User ended o
125 disp('User ended optimization')<br>126 flag = true;
                   flag = true;127 end
128 end
129
130 obj0pt = objVal;<br>131 c0pt = cCurrent;\text{cOpt} = \text{cCurrent};132
133 end
\begin{array}{c} 134 \\ 135 \end{array}function forceQuitFcn(\sim, \sim)
136
137 global hasUserInterrupted<br>138 hasUserInterrupted = true
             hasUserInterrupted = true;139 end
  1 function [val, grad] = objective(c, iteration)
  \frac{2}{3}3 optimizeRadii = evalin('base', 'optimizeRadii');<br>4 rlen = evalin('base', 'rlen');
   4 rLen = evalin('base', 'rLen');
5 zLen = evalin('base', 'zLen');
   6 stepLenR = −0.005 / iteration;
7 stepLenH = 0.03 / iteration;
  8
  9 \text{ u} = \text{solvePDECv1(c)}10 val = avgNeckTemp(u);
 \frac{11}{12}12 % Curves c1 and c2 are found by c=[c1, c2]
 13 grad = zeros(1, length(c));
 14 \text{ % } c1 \text{ height:}<br>15 \text{ buildGradient}15 buildGradient(stepLenH, \theta, zLen, length(c)/4+1, length(c)/2);<br>16 % c2 height:
        % c2 height:
 17 buildGradient(−stepLenH, 0, zLen, 3*length(c)/4+1, length(c));
```

```
18 if (optimizeRadii)<br>19 % c1 radius:
19 % c1 radius:<br>20 buildGradier
20 buildGradient(stepLenR, 0, rLen, 1, length(c)/4);<br>21 % c2 radius:
\frac{21}{22} % c2 radius:<br>\frac{22}{22} buildGradier
       buildGradient(stepLenR, \theta, rLen, length(c)/2+1, 3*length(c)/4);<br>end
23\frac{24}{25}25 function buildGradient(stepLen, minVal, maxVal, varIndMin, varIndMax)
26 for k=varIndMin:varIndMax<br>27 cWithStep = c
27 cWithStep = c;
28 newPoint = c(k) + stepLen;
29 if(minVal < newPoint && newPoint < maxVal)<br>30 cWithStep(k) = newPoint;
30 cWithStep(k) = newPoint;<br>31 uStep = avaNeckTemp(solve
31 \text{uStep} = \text{avgNeckTemp}(\text{solvePDECyl}(\text{cWithStep}));<br>32 \text{grad}(k) = (\text{uStep} - \text{val}) / \text{stepLen};32 grad(k) = (uStep - val) / stepLen;<br>33 else
33 else<br>34<br>3534 cWithStep(k) = c(k) − stepLen;
35 uStep = avgNeckTemp(solvePDECyl(cWithStep));
36 grad(k) = − (uStep − val) / stepLen;<br>37 end
\frac{37}{38} end
             end
39
       end
\frac{41}{42}end
 1 function val = avgNeckTemp(u)
 2
 3 % This function calculates the average temperature on the plane r=r0, i.e.
  4 % the imagined skin on the patient's neck. This is its own dedicated
5 % function file in order to simplify the implementation of an arbitrary
 6 % objective function.
  7
 8 Nr = evalin('base', 'Nr');<br>9 r0 = evalin('base', 'r0');
9 r0 = evalin('base', 'r0');<br>10 rLen = evalin('base', 'rLen');
\begin{array}{c} 11 \\ 12 \end{array}12 midRadius = floor(r0 / rLen * Nr);<br>13 utemp = u(midRadius+1, :, :);
13 utemp = u(midRadius+1, :, :);<br>14 val = mean(utemp(:));
       val = mean(utemp(:));15
16 end
```
#### <span id="page-32-0"></span>A.3 Finit differenslösare

```
1 function u = solvePDECyl(c)\Omega3 % This function solves a finite difference heat equation using the
 4 % successive over−relaxation iteration method.
 5
     6 % −−−−− PARAMETERS −−−−−
                       % The tolerance which determines solver convergence. The
 8 % solver finishes, for all points in the grid, the difference
9 % between the new value and previous iteration's value is
10 % less than this tolerance.<br>11 omega = 1.7: % The weight parameter used
11 omega = 1.7; % The weight parameter used in the successive over-relaxation.<br>12 % - END OF PARAMETERS - END OF PARAMETERS
             ← END OF PARAMETERS
13
14 Nr = evalin('base', 'Nr');
15 Nt = evalin('base', 'Nt');
16 Nz = evalin('base', 'Nz');
17 rLen = evalin('base', 'rLen');<br>
18 hr = evalin('base', 'hr');
18 hr = evalin('base', 'hr');
19 ht = evalin('base', 'ht');
20 hz = evalin('base', 'hz');<br>21 hr2 = hr^2:
21 hr2 = hr^2;<br>22 ht2 = ht^2;22 ht2 = ht^2;<br>23 hz2 = hz^2;
23 \ln 22 = \ln 2;<br>24 \ln 2 = 79 ros (N)
      u = zeros(Nr, Nt, Nz);
\begin{array}{c} 25 \\ 26 \end{array}26 % Generate the coordinates of all points that lie in water tubes:<br>27 c1 = c(1 : lenath(c)/2):
27 c1 = c(1 : length(c)/2);<br>28 c2 = c(length(c)/2 + 1 :
     c2 = c(lenath(c)/2 + 1 : end);29 tubeIndices = [interpolateCurve(c1), interpolateCurve(c2)];<br>30 tubeIndices = unique(tubeIndices', 'rows')';
      tubeIndices = unique(tubeIndices', 'rows')';
\frac{31}{32}32 % Construct all r,t,z such that no point lies on a tube:
33 interiorIndexTriples = [];
34 for r=1:(Nr−2)<br>35 for t=1:(Nt
35 for t=1: (Nt-2)<br>36 for z=1: (Nt-2)for z=1:(Nz-2)37 if(ismember([r, t, z], tubeIndices', 'rows'))
```

```
38 continue
 \frac{39}{40} end<br>\frac{1}{20}40 interiorIndexTriples = [interiorIndexTriples, [r; t; z]];<br>41 end
                  end
 42 end<br>43 end
       end
 \begin{array}{c} 44 \\ 45 \end{array}45 % Set the boundary condition on the plane r=rLen:<br>46 for t=0:(Nt-1)for t=0:(Nt−1)
 47 for z=0:(Nz−1)
 48 u(Nr, t+1, z+1) = 5;<br>49 end
 49 end<br>50 end
 50 end<br>51 \frac{6}{5} Se
 51 % Set the boundary condition on the planes z=0 and z=zLen:<br>52 for t=0: (Nt-1)
 52 for t=0:(Nt-1)<br>53 for r=0:(N
 53 for r=0:(Nr/2)<br>54 u(r+1, t+1<br>55 u(r+1, t+1
 54 u(r+1, t+1, 1) = 37;<br>55 u(r+1, t+1, Nz) = 37;56 end<br>57 for
 57 for r=(Nr/2+1):(Nr−1)<br>58 (fr+1 t+1 1) -
 58 u(r+1, t+1, 1) = 20;<br>59 u(r+1, t+1, Nz) = 2059 u(r+1, t+1, Nz) = 20;<br>60 end
            end
61 end
62 6363 % Solve the heat equation iteratively using successive over−relaxation:
 64 flag = true; % flag which determines convergence<br>65 k = 0: % counter which counts the number of itera
       k = 0; % counter which counts the number of iterations
 66 aii =@(r) −2/hr2 − 2/r^2/ht2 − 2/hz2; % helper function
67 aiiCenter = −4/hr2 − 2/hz2; % helper constant
 68 constCenter = omega / aiiCenter; % helper constant
 69 while(flag)<br>70 flag =
            flag = false;k = k + 1;^{71}_{72}<br>^{72}_{73}<br>^{74}_{74}73 % Iterate over the interior of the domain
 74 for i=1:length(interiorIndexTriples)<br>75 r = interiorIndexTriples(1, i);
 75 r = interiorIndexTriples(1, i);<br>76 t = interiorIndexTriples(2, i);
 76 t = interiorIndexTriples(2, i);<br>77 z = interiorIndexTriples(3, i);
                 z = interiorIndexTriples(3, i);
 78
 79 metricR = r / (Nr − 1) * rLen;
80 const = omega / aii(metricR);
 81 uold = u(r+1, t+1, z+1);<br>82 unew = iterateInterior(u
 82 unew = iterateInterior(u, [r+1, t+1, z+1], uold, omega, const, metricR);<br>83 u(r+1, t+1, z+1) = unew:
 83 u(r+1, t+1, z+1) = unew;<br>84 if(\text{abs}(\text{uold} - \text{unew}) > T0)84 if(abs(uold - unew) > TOL)<br>85 flag = true:85 flag = true;<br>86 end
 86 end<br>87 end
            end
 88
 89 % Iterate over the two planes theta=0, theta=2pi, ensuring periodicity,<br>90 % i.e (r,0,z) = (r,2pi,z)
 90 % i.e (r, \theta, z) = (r, 2pi, z)<br>91 for r=1 (Nr-2)91 for r=1:(Nr−2)<br>92 for z=1:(Nr
 92 for z=1:(Nz−2)<br>93 metricR =
 93 metricR = r / (Nr − 1) * rLen;<br>94 metricR = omega / aii(metricR);
 94 const = omega / aii(metricR);<br>95 uoldL = u(r+1, 1, z+1);
 95 \text{uoldL} = \text{u}(r+1, 1, z+1);<br>96 \text{uoldR} = \text{u}(r+1, Nt, z+1);96 \text{uoldR} = \text{u}(r+1, \text{Nt}, z+1);<br>97 \text{unewl} = \text{iterateBoundary}(unewL = iterateBoundary(u, [r+1, 1, z+1], uoldL, omega, const, metricR);
98 unewR = iterateBoundary(u, [r+1, Nt, z+1], uoldR, omega, const, metricR);
99 u(r+1, 1, z+1) = unewL;<br>100 u(r+1, Nt, z+1) = unewRu(r+1, Nt, z+1) = unewR;<br>101 i f(abs(uoldL - unewL) >101 if(abs(uoldL − unewL) > TOL || abs(uoldR − unewR) > TOL)<br>102 flag = true:
102 flag = true;<br>103 end
                       end
104 end<br>105 end
            end
106
107 \text{\textdegree$} Iterate over the center, r=0<br>108 for z=1: (Nz-2)
             for z=1:(Nz-2)
109 uold = u(1, 1, z+1);
110 unew = iterateCenter(u, [1, 1, z+1], uold, omega, constCenter);
111 u(1, 1, z+1) = unew;<br>112 if(abs(uold - unew):
112 if(abs(uold - unew) > TOL)<br>113 flag = true;flag = true;\frac{114}{115}end
116
117 % Copy (0,0,z) to all (0,t,z) since all of these are the center<br>118 for t=1:(Nt−1)
119 for z=1:(Nz−2)<br>120 11 t+1
120 u(1, t+1, z+1) = u(1, 1, z+1);<br>121 end
                  end
```

```
122 end
\frac{123}{124}124 % Iterate over all points on tubes<br>125 for i=1:length(tubeIndices)
125 for i=1:length(tubeIndices)<br>126 r = tubeIndices(1, i):
126 r = \text{tube} \text{Indices}(1, i);<br>127 t = \text{tube} \text{Indices}(2, i);127 t = \text{tube} \text{Indices}(2, i);<br>128 z = \text{tube} \text{Indices}(3, i);z = tubeIndices(3, i);
129
130 metricR = r / (Nr − 1) * rLen;<br>131 const = omega / aii(metricR).
131 const = omega / aii(metricR);<br>132 uold = u(r+1, t+1, z+1);
133 unew = iterateTube(u, [r+1, t+1, z+1], uold, omega, const, metricR, tubeIndices);<br>134 u(r+1. t+1. z+1) = unew:
134 u(r+1, t+1, z+1) = unew;<br>135 if(abs(uold - unew) > TO
135 if(abs(uold - unew) > TOL)<br>136 flag = true;\begin{array}{lll} \texttt{1136} & \texttt{1136} & \texttt{1136} \\ \texttt{137} & \texttt{1137} & \texttt{1137} \end{array}137 end<br>138 end<br>139 end
140
141 nCalls = evalin('base', 'solverCalls') + 1;<br>142 \text{ascianin('base', 'solverCalls', nfalse)}.142 assignin('base', 'solverCalls', nCalls);
143 disp(PDE solver finished after + k + iterations, ...
144 + nCalls + th call)
145
146 end
   1 function unew = iterateInterior(u, x, uold, omega, const, r)
  rac{2}{3}hr = evalin('base', 'hr');
    4 ht = evalin('base', 'ht');
5 hz = evalin('base', 'hz');
  6 hr2 = hr<sup>2</sup>:
         ht2 = ht^2;
   8 hz2 = hz^2;<br>9 Nr = evalin
  9 Nr = evalin('base', 'Nr');
10 Nt = evalin('base', 'Nt');
11 Nz = evalin('base', 'Nz');
12 k = evalin('base', 'k');
 13 heatSource = evalin('base', 'heatSource');
 \frac{14}{15}15 unew = (1-omega) * uold + const * (<br>16 -heatSource(x(1), x(2), x(3)
 16 -heatSource(x(1), x(2), x(3)) / k(r) ...<br>17 -(-1/r/2/hr + 1/hr2) * u(x(1)-1, x(2),17 -(-1/r/2/hr + 1/hr2) * u(x(1)-1, x(2), x(3)) ...<br>
18 -1/hz2 * u(x(1), x(2), x(3)-1) ...<br>
-1/r^2/2/hz * u(x(1), x(2)-1, x(3)) ...<br>
20 -1/r^2/2/hz * u(x(1), x(2)+1, x(3)) ...<br>
21 -1/hz2 * u(x(1), x(2), x(3)+1) ...<br>
22 -1/r/2/hr + 1/hr2) * u(x(1)+1, x(2), x(3)) ...23 - 1\frac{24}{25}end
  1 function unew = iterateBoundary(u, x, uold, omega, const, r)
  \frac{2}{3}hr = evalin('base', 'hr');4 ht = evalin('base', 'ht');<br>5 hz = evalin('base', 'hz');
   5 hz = evalin('base', 'hz');<br>6 hr2 = hr^2hr2 = hr^2:
   7 ht2 = ht^2;
   8 hz2 = hz^2;<br>9 Nr = evaling
  9 Nr = evalin('base', 'Nr');<br>10 Nt = evalin('base', 'Nt');10 Nt = evalin('base', 'Nt');
11 Nz = evalin('base', 'Nz');
 12 heatSource = evalin('base', 'heatSource');<br>13 k = evalin('base', 'k')
         k = evalin('base', 'k');
 \frac{14}{15}if (x(2) == 1)16 unew = (1-omega) * uold + const * (<br>17 - heatSource(x(1), x(2), x(3)) / |
 17 -heatSource(x(1), x(2), x(3)) / k(r) ...<br>18 -(-1/r/2/hr + 1/hr2) * u(x(1)-1, x(2),18 -(-1/r/2/hr + 1/hr2) * u(x(1) - 1, x(2), x(3)) ...<br>
-1/hr2 * u(x(1), x(2), x(3) - 1) ...<br>
20 -1/r^2/ht2 * u(x(1), Nt, x(3)) ...19 −1/hz2 * u(x(1), x(2), x(3)−1) ...<br>20 −1/r^2/ht2 * u(x(1) Nt x(3))
  20 −1/r^2/ht2 * u(x(1), Nt, x(3)) ...<br>
21 −1/r^2/ht2 * u(x(1), x(2)+1, x(3)) ...<br>
22 −1/hz2 * u(x(1), x(2), x(3)+1) ...
 23 -(1/r/2/hr + 1/hr2) * u(x(1)+1, x(2), x(3)) ...<br>24 ):
 \frac{24}{25} else
 \frac{25}{26} else
 26 unew = (1-omega) * uold + const * ( ...<br>27 - heatSource(x(1), x(2), x(3)) / k(i
 27 -heatSource(x(1), x(2), x(3)) / k(r)<br>
28 -(-1/r/2/hr + 1/hr2) * u(x(1)-1, x(2))28 −(−1/r/2/hr + 1/hr2) * u(x(1)−1, x(2), x(3)) ...<br>
29 −1/hz2 * u(x(1), x(2), x(3)−1) ...
 30 -1/r^2/ht2 * u(x(1), x(2)-1, x(3)) ...<br>31 -1/r^2/ht2 * u(x(1), 1, x(3)) ...
                                                         * u(x(1), 1, x(3)) \ldots
```

```
32 -1/hz^2 * u(x(1), x(2), x(3)+1) ...<br>33 -(1/r/2/hr + 1/hr^2) * u(x(1)+1, x(2), x(3)) ...
\frac{33}{34} -(1/r/2/hr + 1/hr2) * u(x(1)+1, x(2), x(3)) ...
34 );<br>35 end
         end
36
         end
 1 function unew = iterateCenter(u, x, uold, omega, const)
 rac{2}{3}3 hr = evalin('base', 'hr');
4 ht = evalin('base', 'ht');
5 hz = evalin('base', 'hz');
 6 hr2 = hr<sup>2</sup>;
         ht2 = ht^2;
  8 hz2 = hz^2;<br>9 Nr = evaling
 9 Nr = evalin('base', 'Nr');
10 Nt = evalin('base', 'Nt');
 11 Nz = evalin('base', 'Nz');<br>
12 k = evalin('base', 'k');
13 heatSource = evalin('base', 'heatSource');
\frac{14}{15}15 unew = (1-omega) * uold + const * ( ...<br>16 - heatSource(x(1), x(2), x(3)) /
16 -heatsource(x(1), x(2), x(3)) / k(0) ...<br>17 -1/hr2 * u(x(1)+1, x(2), x(3)) ...17 -1/hr^2 * u(x(1)+1, x(2), x(3)) \dots % +(1, 0, 0)<br>
18 -1/hr^2 * u(x(1)+1, x(2)+f\text{loop}(N+1/4), x(3)) \dots % +(1, ni/2,
 18 −1/hr2 * u(x(1)+1, x(2)+floor(Nt/4), x(3)) ... % +(1, pi/2, 0)
19 −1/hr2 * u(x(1)+1, x(2)+floor(Nt/2), x(3)) ... % +(1, pi, 0)
20 −1/hr2 * u(x(1)+1, x(2)+floor(3*Nt/4), x(3)) ... % +(1, 3pi/2, 0)
21 -1/hz^2 x(x(1), x(2), x(3)-1) ...<br>22 -1/hz^2 x(x(1), x(2), x(3)+1) ...
22 -1/hz2 \times u(x(1), x(2), x(3)+1) \ldots<br>
23 1:
               );
24
25 end
 1 function unew = iterateTube(u, x, uold, omega, const, r, tubeIndices)
 \frac{2}{3}\overline{3} hr = evalin('base', 'hr');<br>\overline{4} ht = evalin('base', 'ht');
  4 ht = evalin('base', 'ht');<br>5 hz = evalin('base', 'hz');
  5 hz = evalin('base', 'hz');
  6 hr2 = hr^2;<br>7 ht2 = ht^2:
  7 ht2 = ht<sup>2</sup>;<br>8 hz2 = hz<sup>2</sup>;
 8 hz2 = hz^2;<br>9 Nr = evaling
9 Nr = evalin('base', 'Nr');<br>10 Nt = evalin('base', 'Nt');10 Nt = evalin('base', 'Nt');
11 Nz = evalin('base', 'Nz');
12 fluxTube = evalin('base', 'fluxTube');<br>13 k = evalin('base', 'k');
        k = evalin('base', 'k');\frac{14}{15}if(ismember([x(1)-2, x(2)-1, x(3)-1], tubeIndices', 'rows'))16 \frac{16}{17} \frac{16}{17} \frac{16}{17} \frac{16}{160} \frac{16}{160} \frac{16}{160} \frac{16}{160} \frac{16}{160} \frac{16}{160} \frac{16}{160} \frac{16}{160} \frac{16}{160} \frac{16}{160} \frac{16}{160} \frac{16}{160} \frac{16}{160} \frac{16}{160} 
17 rightCoeff = 2/hr2;<br>18 leftCoeff = 0:
18 leftCoeff = 0;<br>19 fluxR = -fluxT
19 fluxR = −fluxTube/k(r) * (2/hr − 1/r);<br>20 else
         else
21 % If r−1 is hydrogel<br>22 rightCoeff = 0:
22 rightCoeff = 0;<br>23 leftCoeff = 2/h
23 leftCoeff = 2/hr2;<br>24 fluxR = -fluxTube/24 fluxR = -fluxTube/K(r) * (2/hr + 1/r);<br>25 end
         25 end
26
27 if(ismember([x(1)−1, x(2)−1, x(3)−2], tubeIndices', 'rows'))<br>28 % If z+1 is hydrogel
28 \text{\$If } z+1 \text{ is hydrogen}<br>29 \text{unCoeff} = 2/hz2:
29 \text{upCoeff} = 2/hz2;<br>30 \text{downCoeff} = 0:
30 downCoeff = 0;<br>31 fluxZ = -2*flu
31 fluxZ = -2*fluxTube/k(r)/hz;<br>32 else
         else
33 % If z-1 is hydrogel<br>34 unCoeff = 0:
\frac{34}{35} upCoeff = 0;<br>\frac{35}{35} downCoeff = 2
35 downCoeff = 2/hz2;<br>36 fluxZ = -2*fluxTub
36 fluxZ = -2*fluxTube/k(r)/hz;<br>37 end
         end
38
39 unew = (1-omega) * uold + const * ( ...<br>40 fluxR + fluxZ ...
 40<br>
41<br>
-\text{leftCoeff} * u(x(1)-1, x(2), x(3)) \dots<br>
- \text{downCoeff} * u(x(1), x(2), x(3)-1) \dots<br>
43<br>
-1/r^2/h!t^2 * u(x(1), x(2)-1, x(3)) \dots<br>
-1/r^2/h!t^2 * u(x(1), x(2)+1, x(3)) \dots<br>
- \text{upCoeff} * u(x(1), x(2), x(3)+1) \dots<br>
-\text{rightCoeff} * u(x(1)+1, x(2), x(3)) \dots47 );
48 end
```
### <span id="page-36-0"></span>A.4 Övriga funktioner

```
1 function cCoords = interpolateCurve(c)
 \frac{2}{3}3 hr = evalin('base', 'hr');<br>4 ht = evalin('base', 'ht');
 4 ht = evalin('base', 'ht');<br>5 hz = evalin('base', 'hz');
      hz = evalin('base', 'hz');6 Nr = evalin('base', 'Nr');
7 Nt = evalin('base', 'Nt');
 8 Nz = evalin('base', 'Nz');
\begin{smallmatrix} 9 \\ 10 \end{smallmatrix}10 startT = 0.5;<br>11 endT = 2*piendT = 2*pi - startT;12
13 % Approximate curve within grid:
14 % The first half of c contains all node radii, the second half contains all<br>15 % node heights: these are cr and cz helow, respectively. The node angles
15 % node heights; these are cr and cz below, respectively. The node angles<br>16 % are distributed equally from startT to endT radians: this is ct below.
      % are distributed equally from startT to endT radians; this is ct below.
17 ct = linspace(startT, endT, length(c)/2);<br>18 cr = c(1:(length(c)/2));
18 cr = c(1:(length(c)/2));<br>19 cz = c((length(c)/2+1):er
      cz = c((length(c)/2+1):end);20 % Convert (with rounding) node coordinates from meters to PDE domain grid
21 % indices:<br>22 c\text{Cords}\theta =cCoords0 = round([cr./hr; ct./ht; cz./hz]);
\frac{23}{24}24 cCoords = [];<br>25 segmentlength
25 segmentLength = (Nt / length(ct)).^2;<br>26 for i=1:(length(ct)-1)
26 for i=1:(length(ct)-1)<br>27 b0 = cCoords0(:. i)
27 p0 = cCoords0(:, i); % segment start point<br>28 p1 = cCoords0(:, i+1); % segment end point
<sup>29</sup> SASSUME segment can cover max segmentLength grid points<br>30 Segment = [round(linspace(p0(1), p1(1), segmentLength));
            segment = [round(linspace(p0(1), p1(1), segmentLength));31 round(linspace(p0(2), p1(2), segmentLength));
32 round(linspace(p0(3), p1(3), segmentLength))];
33
34 % Make the water tube 2x2 in thickness; allowing for easier 35 % implmenentation of Neumann boundary onditions:
35 % implmenentation of Neumann boundary onditions:<br>36 segmentRight = segment + [1; 0; 0];
36 segmentRight = segment + [1; 0; 0];<br>37 segmentUp = segment + [0: 0: 1]:
37 segmentUp = segment + [0; 0; 1];<br>38 segmentUpRight = segment + [1; 6
             segmentUpRight = segment + [1; 0; 1];39
40 cCoords = [cCoords, segment, segmentRight, segmentUp, segmentUpRight];<br>41 end
      end
rac{42}{43}end
1 function q = setupHeatSource(Nr, Nt, Nz)
 \overline{2}3 % use extractNeckFromData to generate heat source with same size as u
 4 data = extractNeckFromData;<br>5 X = \text{data}(\cdot, 1);
 5 \quad X = data(:, 1);<br>6 Y = data(:, 2);Y = data(:, 2);Z = data(:, 3);8 \text{ W} = \text{data}(:, 4):9 r0 = evalin('base', 'r0');<br>10 rLen = evalin('base', 'rLen');<br>11 tLen = evalin('base', 'zLen');<br>12 zLen = evalin('base', 'zLen');
13 q = zeros(Nr, Nt, Nz);14
15 % In data from extractNeckFromData, x coord is along slice,<br>16 % v from 0 to negative. z is height.
% y from 0 to negative, z is height.<br>16 % y from 0 to negative, z is height.<br>17 mMaxIndex = floor(r0 / rLen * Nr):
17 rMaxIndex = floor(r0 / rLen * Nr);<br>18 for r=0:rMaxIndex
18 for r=0: rMaxIndex<br>19 for t=0: (Nt-1
19 for t=0:(Nt−1)<br>20 for z=0:(N
20 for z=0:(Nz−1)<br>21 % Convert
21 % Convert from PDE domain grid units to metric units<br>22 metricR = r / (Nr - 1) * rLen;
22 metricR = r / (Nr − 1) * rLen;<br>23 metricT = t / (Nt − 1) * tLen;
23 metricT = t / (Nt − 1) * tLen;<br>24 metricZ = z / (Nz − 1) * zLen;
24 metricZ = z / (Nz − 1) * zLen;<br>25 % Convert to Cartesian coordin
25 % Convert to Cartesian coordinates, since simulation data is<br>26 % Cartesian<br>27 [xM, yM, zM] = pol2cart(metricT, metricR, metricZ);
                         % Cartesian
27 [xM, yM, zM] = pol2cart(metricT, metricR, metric2);<br>
xM = -abs(yM); % only negative half is included if
28 yM = − abs(yM); % only negative half is included in simulation<br>29 % data. Remove 4% to avoid sampling at (x,y) not included in
29 \frac{29}{8} data. Remove 4% to avoid sampling at (x,y) not included in 30
30 % extracted neck data<br>31 xData = 0.96 * xM / r
31 xData = 0.96 * xM / r0 * max(X);<br>32 xData = 0.96 * vM / r0 * abs(min)32 yData = 0.96 * yM / r0 * abs(min(Y));
33 zData = zM / zLen * (max(Z) − min(Z)) + min(Z);
34 xData = getNearestIn(xData, X);<br>35 yData = getNearestIn(yData, Y);
35 yData = getNearestIn(yData, Y);<br>36 zData = getNearestIn(zData, Z):
                         zData = getNearestIn(zData, Z);
37 ind = (X \equiv xData) & (Y \equiv yData) & (Z \equiv zData);
```

```
38 q(r+1, t+1, z+1) = W(ind);<br>39 end
40 end<br>41 end
       end
\frac{42}{43}43 % for i=1: length(q)<br>44 % end
44 % end<br>45 % figu
45 % figure(4)<br>46 % plot(xtem
       46 % plot(xtemp, ytemp)
\frac{47}{48}end
\begin{array}{c} 49 \\ 50 \end{array}50 function v = getNearestIn(x, xs)<br>51 xs = sort(xs);
51 xs = sort(xs);<br>52 for i=1:length
52 for i=1:length(xs)<br>53 if (x < xs(i))if (x < xs(i))54 v = xs(i);<br>55 return55 return<br>56 end
\frac{56}{57} end
57 end<br>58 v =
       v = xs(end);59
       end
 1 function cylData = extractNeckFromData
 \frac{2}{3}\overline{3} % This function extracts a cylindrical volume from the volume given in the \overline{4} % imported data. Assuming that the most energy is absorbed within the
        % imported data. Assuming that the most energy is absorbed within the
 5 \times patient and not in the hydrogel, we extract a cylinder with a radius<br>6 \times such that the average absorbed effect within the cylinder is as large
       6 % such that the average absorbed effect within the cylinder is as large as
       % possible.
 8
9 A = csvread('C:\Users\Erik\Documents\CST_EM_data\PLDBastiaanMediumNeck.csv');<br>10 XA = A(:,1);
10 XA = A(:,1);<br>11 YA = A(:,2);11 YA = A(:,2);<br>12 ZA = A(:.3):
12 ZA = A(:,3);<br>13 val = A(:,4)val = A(:,4);14
15 % Here we decided, after plotting the data, to extract a cylinder between 16 % zmin and zmax (in the units of the imported data) in height.
16 % zmin and zmax (in the units of the imported data) in height.<br>17 zmin = -0.05:
17 zmin = -0.05;<br>18 zmax = 0.05;
18 zmax = 0.05;<br>19 I = ZA >= zmi
       I = ZA \geq zmin \& ZA \leq zmax;20 XA = XA(I):
21 YA = YA(I);<br>22 ZA = ZA(I):
22 ZA = ZA(I);<br>23 val = val(I)
       val = val(I);\frac{24}{25}25 % Find a radius such that the corresponding cylinder encloses a volume of 26 - 8 greatest absorbed effect:
26 % greatest absorbed effect:<br>27 % n = 20:
 27 % n = 20;
28 % rs = linspace(0.04, 0.1, n);
29 % meanVals = [];<br>30 % for r=rs
30 \text{ %} for r=rs<br>31 % I = )
31 % I = XA.^2 + YA.^2 <= r^2;<br>32 % meanVal = mean(val(I)):
 32 % meanVal = mean(val(I));
33 % meanVals = [meanVals, meanVal];
34 % end<br>35 % [~,
 35 % [-, i] = max(meanVals);<br>36 % r = rs(i+1);37 r = \text{evalin}('base', 'r0');<br>38 I = XA.^2 + YA.^2 \le r^2;38 I = XA.^2 + YA.^2 <= r^2;
39 cylData = [XA(I), YA(I), ZA(I), val(I)];
40
       end
```
### <span id="page-37-0"></span>B Matlab-kod enkel modell

### <span id="page-37-1"></span>B.1 Huvudskript

```
1 % −−−−− INPUT PARAMETERS −−−−−
    2 % Note: all physical quantities are expressed in SI units.
\frac{3}{4} % Domain dimensions:<br>\frac{4}{4} r0 = 0.1; % inne
4 r0 = 0.1; % inner radius<br>5 rLen = 0.1; % radial thick
5 rLen = 0.1; % radial thickness<br>6 zLen = 0.1; % height
     zLen = 0.1;
7 % Resolution of the grid for the discrete heat equation:<br>R = \text{Ne} = 108 Nr = 10;
9 Nt = 10;
```

```
10 Nz = 10:
11 % Amount of heat flux (W/m^2) from the patient's neck, i.e. along the
12 % normal from the skin pointing in to the hydrogel:<br>13 f \ln x = 100:
      flux = 100:
14 % Optimization constraints:
15 minR = 0.02; <br>16 maxR = rLen - 0.02: % Maximum radius (from center) of tube nodes
16 maxR = rLen − 0.02; % Maximum radius (from center) of tube nodes<br>17 minH = 0.02; % Minimum radius (from center) of tube nodes
17 minH = 0.02; <br>
18 maxH = 71 \text{ en } - 0.02; <br>
18 maxH = 71 \text{ en } - 0.02; <br>
8 Maximum radius (from center) of tube nodes
18 maxH = zLen − 0.02; % Maximum radius (from center) of tube nodes<br>19 % –––– END OF INPUT PARAMETERS –––––
20 tLen = 2*pi; % domain length in theta direction<br>21 % Step lengths
21 % Step lengths<br>22 hr = rien / (Nr
22 hr = rLen / (Nr - 1);<br>23 ht = tLen / (Nt - 1):
23 ht = tLen / (Nt - 1);<br>24 hz = zLen / (Nz - 1);
24 hz = zLen / (Nz − 1);<br>25 %Material parameters:
      %Material parameters:
26 k = 0.6; % thermal conductivity of water = 0.6
\frac{27}{28}solved = 0; % counter to track how many times the solver is called
\frac{29}{30}30 % −−−−− curve −−−−−−
31 % The water tube is modelled as a piecewise linear curve inbetween a<br>32 % number of nodes: these nodes have variable beights and radii, and
      % number of nodes; these nodes have variable heights and radii, and these
33 % are the variables in the optimization problem. The initial tube curve, 34 \div 8 c0. is defined below.
34 \text{ } % c0, is defined below.<br>35 \text{ curveRes} = 7: % the num
35 curveRes = 7; % the number of nodes on each curve (including endpoints)<br>36 ch = 0.5*zLen*ones(1. curveRes): % the heights of all nodes on c0
36 ch = 0.5*zLen*ones(1, curveRes); % the heights of all nodes on c0
37 cr = 0.5*rLen*ones(1, curveRes); % the radii of all nodes on c0
38 % All optimization variables are collected into a single vector as defined<br>39 % below.
39 % below.<br>40 c0 = [cr
40 c0 = [cr, ch]; % input to algorithm
41 [uMaxOpt, cOpt] = gradProj(@objective, c0);
42 uOpt = solvePDECyl(cOpt);
43
44 %% Plot
45 figure(1)<br>46 clf
46 clf<br>47 hold
47 hold on<br>48 [R. T. ]
48 [R, T, Z] = ndgrid(1:size(uOpt, 1), 1:size(uOpt, 2), 1:size(uOpt, 3));
       S = u0pt(:);50 S = 1*(S – min(S) + 100);<br>51 nlot3DField(R(:), T(:), Z
      51 plot3DField(R(:), T(:), Z(:), S)
52 view(-30, 25)<br>53 colorbar
     53 colorbar
54
55 %% Plot tube
56 cCoords = interpolateCurve(cOpt) + [1; 1; 1];
57 scatter3(cCoords(1, :), cCoords(2, :), cCoords(3, :), ...
58 200, [1, 1, 1], 'filled')
59 axis equal<br>60 colorman w
```

```
60 colormap winter
    colorbar
```
### <span id="page-38-0"></span>B.2 Gradient projection-algoritm

```
1 % u is a function returning [uValue, gradient], c0 is the initial point to 2 \times \text{start} minimizing from.
 2 % start minimizing from.<br>3 function [obiOpt. cOpt]
      function [obj0pt, c0pt] = gradProj(objective, c0)4
5 minR = evalin('base', 'minR');<br>6 maxR = evalin('base', 'maxR');
  6 maxR = evalin('base', 'maxR');
7 minH = evalin('base', 'minH');
8 maxH = evalin('base', 'maxH');
\begin{matrix} 9 \\ 10 \end{matrix}10 global hasUserInterrupted<br>11 hasUserInterrupted = false
      hasUserInterrupted = false;
12
13 doPlot = true;<br>14 oldPlotVals =
      oldPlotValues = c0;15 if(doPlot)<br>16 figure
16 figure(2)<br>17 clf
              c\tilde{l}18 hold on
19 grid on
20 set(gcf, 'KeyPressFcn', @forceQuitFcn)
\frac{21}{22} end
       end
\frac{23}{24}iteration = 0:
\frac{25}{26}\frac{26}{27} gradTol = 0.0001;
       \text{period} = 0.0001;
```

```
\begin{array}{c} 28 \\ 29 \end{array}29 cCurrent = c0;<br>30 flag = false:
30 flag = false;<br>31 while(~flag)
31 while(~flag)<br>32 iteratio
32 iteration = iteration + 1;<br>33 stepLen = 0.005 / iteratio
33 stepLen = 0.005 / iteration;<br>34 disp(Starting iteration + i
34 disp(Starting iteration + iteration)<br>35 [objVal, grad] = objective(cCurrent, 1
           [objVal, grad] = objective(cCurrent, iteration);36
37 % Stop if gradient is small<br>38 if(max(abs(grad)) < gradTol
38 if(max(abs(grad)) < gradTol)<br>39 flag = true;39 flag = true;<br>40 disp('Gradien
40 disp('Gradient below tolerance, stopping')
41 continue
42 end<br>43 % d
              disp(grad)
44 cNew = cCurrent − stepLen.*grad; % Step along negative gradient
45 cr = cNew(1 : length(cNew)/2); % radii
46 ch = cNew(length(cNew)/2 + 1 : end); % heights<br>47 cr = max(minR, min(maxR, cr)); % Clamp radii
47 cr = max(minR, min(maxR, cr)); % Clamp radii
48 ch = max(minH, min(maxH, ch)); % Clamp heights
49 cProjected = [cr, ch];<br>50 % disp(cCurrent)
50 % disp(cCurrent)<br>51 % disp(cNew)
51 % disp(cNew)<br>52 % disp(cProj)52 % disp(cProjected)<br>53 % Stop if the new
53 % Stop if the new point, after projection, is the original point<br>54 if(max(abs(cProjected - cCurrent)) < projTol)
54 if(max(abs(cProjected − cCurrent)) < projTol)
55 flag = true;<br>56 disp('Projected onto previous point, stopping')
57 continue<br>58 end
            end
59
60 if(doPlot)<br>61 newPlo
                 newPlotVals = cProjected;
62 for i=1:length(newPlotVals)
63 x = [iteration−1, iteration];
64 y = [oldPlotVals(i), newPlotVals(i)];
65 c = mod(0.4*i, 1);<br>66 plot(x, y, 'color'
66 plot(x, y, 'color', [c, c, c], 'marker', '*')<br>67
67 end<br>68 old
68 oldPlotVals = newPlotVals;<br>69 drawnow<br>70 end
                 drawnow
            end
71
            cCurrent = cProjected;
\frac{72}{73}<br>\frac{73}{75}<br>\frac{76}{76}if(hasUserInterrupted)
                 disp('User ended minimization')
77 flag = true;<br>77 end<br>78 end
            end
      end
79
80 obj0pt = objVal;<br>81 c0pt = cCurrent:
      c0pt = cCurrent;82 \over 8383 end
84
      function forceQuitFcn(~, ~)
86<br>87
            global hasUserInterrupted
88 hasUserInterrupted = true;<br>89 end
      end
 1 function [umax, grad] = objective(c, iteration)
 \frac{2}{3}rLen = evalin('base', 'rLen');
 4 zLen = evalin('base', 'zLen');
 5
 6
      gradStepR = -0.005 / iteration;gradStepH = 0.03 / iteration;\begin{smallmatrix} 9 \\ 10 \end{smallmatrix}u = solvePDECyl(c);
11 umax = maxBoundaryTemp(u):
12
13 curveRes = length(c) / 2;<br>14 qradR = zeros(1, curveRes
14 gradR = zeros(1, curveRes);<br>15 gradH = gradR;
15 gradH = gradR;<br>16 for i=1:curveRe
      for i=1:curveRes17 cWithStep = c:
18 if(cWithStep(i) + gradStepR < rLen)
19 cWithStep(i) = cWithStep(i) + gradStepR;
20 uStep = maxBoundaryTemp(solvePDECyl(cWithStep));<br>21 gradR(i) = (uStep - umax) / gradStepR;
                 gradR(i) = (uStep - umax) / gradStepR;
```

```
\frac{22}{23} else
23 cWithStep(i) = cWithStep(i) – gradStepR;<br>24 uStep = maxBoundaryTemp(solvePDECvl(cWit
24 uStep = maxBoundaryTemp(solvePDECyl(cWithStep));<br>25 oradR(i) = (umax - uStep) / gradStepR:
25 gradR(i) = (umax - uStep) / gradStepR;<br>26 end
\frac{26}{27} end
27 end<br>28 for
28 for i=(curveRes+1):(2*curveRes)<br>29 cWithStep = c;
29 cWithStep = c;<br>30 if(cWithStep(i)
                 if(cWithStep(i) + gradStepH < zLen)31 cWithStep(i) = cWithStep(i) + gradStepH;<br>32 uStep = maxBoundaryTemp(solvePDECvl(cWit
32 uStep = maxBoundaryTemp(solvePDECyl(cWithStep));<br>33 aradH(i-curveRes) = (uStep - umax) / gradStepH;
33 gradH(i−curveRes) = (uStep − umax) / gradStepH;
34 else
35 cWithStep(i) = cWithStep(i) - gradStepH;<br>36 uStep = maxBoundaryTemp(solvePDECyl(cWit
36 uStep = maxBoundaryTemp(solvePDECyl(cWithStep));<br>37 aradH(i-curveRes) = (umax - uStep) / gradStepH:
                        gradH(i-curveRes) = (umax - uStep) / gradStepH;
38 end
        end
\begin{array}{c} 40 \\ 41 \end{array}41 grad = [gradR, gradH];
         end1 function umax = maxBoundaryTemp(u)
 2
   3 Nr = evalin('base', 'Nr');
4 Nt = evalin('base', 'Nt');
5 Nz = evalin('base', 'Nz');
  6
        7 % umax = −Inf;
 8 % uavg = 0;<br>9 % for t=0:(1)
9 % for t=0:(Nt-1)<br>10 % for z=0:(N)
10 % for z=0: (Nz-1)<br>11 % i = coordT
11 % i = \text{coordToIndex}([0, t, z]);<br>
12 % \frac{1}{2} \cdot \frac{1}{2} \cdot \12 % uavg = uavg + u(i);<br>13 % end
13 % end<br>14 % end
14 % end<br>15 % umax
15 % umax = uavg / (Nt*Nz);<br>16 utemp = u(1, :, :);
16 utemp = u(1, :, :);<br>17 umax = mean(utemp(:)
         umax = mean(utemp(:));\frac{18}{10}19 end
```
### <span id="page-40-0"></span>B.3 Finit differenslösare

```
1 function u = solvePDECyl(c)
 \frac{2}{3}3 % Domain dimensions
  4 r0 = evalin('base', 'r0');
5 rLen = evalin('base', 'rLen');
 6 % Number of discrete points, including endpoints<br>
7 Nr = evalin('base', 'Nr');
  7 Nr = evalin('base', 'Nr');
8 Nt = evalin('base', 'Nt');
9 Nz = evalin('base', 'Nz');
10 % Step lengths
11 hr = evalin('base', 'hr');<br>12 ht = evalin('base', 'ht'):
12 ht = evalin('base', 'ht');<br>13 hz = evalin('base', 'hz');
14 hr2 = hr^2;
15 ht2 = ht^2;
16 hz? = hz^2;
\frac{17}{18}18 omega = 1.6;<br>19 TOL = 0.01;
       TOL = 0.01;\frac{20}{21}21 % Interpolated path of indices on curve:<br>22 tubeIndices = interpolateCurve(c):
22 tubeIndices = interpolateCurve(c);<br>23 % tubeBoundaryInds = zeros(length(c)
23 % tubeBoundaryInds = zeros(length(cIndices(1,:)), 1);<br>24 % tubeIndices = [];
24 % tubeIndices = [];<br>25 % for i=1:length(cI)
25 % for i=1:length(cIndices(1,:))<br>26 % i = coordToIndex(cIndices
26 % j = \text{coordToIndex}(\text{cIndices}(:,i));<br>27 % % tubeBoundaryInds = [tubeBounda
27 % % tubeBoundaryInds = [tubeBoundaryInds, j];<br>28 % tubeBoundaryInds(i) = j;
29 % end
30
31 % u = zeros(Nt*Nr*Nz, 1);<br>32 u = zeros(Nr, Nt, Nz);
32 u = zeros(Nr, Nt, Nz);<br>33 & outerBoundaryInds = z
33 % outerBoundaryInds = zeros(Nt*Nz, 1);<br>34 % BC on the plane r=rien;
       34 % BC on the plane r=rLen:
35 % i = 0;<br>36 % for t=1
36 % for t=0:(Nt-1)<br>37 % for z=0:(N)
37 % for z=0:(Nz-1)<br>38 % i = i + 1;
                      i = i + 1;
```

```
39 % j = coordToIndex([Nr−1, t, z]); % outer side, constant 20<br>40 % outerBoundaryInds(i) = i:
 40 % outerBoundaryInds(i) = j;<br>41 % % outerBoundaryInds = [ou
 41 % % outerBoundaryInds = [outerBoundaryInds, i];<br>42 %
 \frac{42}{43} %
 43 % u(j) = 5;<br>44 % end
 44 % end<br>45 % end
 45 % end<br>46 for t=
 46 for t=1:Nt<br>47 for z=
          for z=1:Nz48 u(Nr, t, z) = 5;<br>49 end
 50 end<br>51 % to
 51 % topBoundaryInds = zeros(Nt*Nr, 1);<br>52 % botBoundaryInds = zeros(Nt*Nr, 1);
 52 % botBoundaryInds = zeros(Nt*Nr, 1);<br>53 % BC on top and bottom:
 53 % BC on top and bottom:<br>54 for t=1:Ntfor t=1:Nt55 for r=1:Nr<br>56 u(r. t
 56 u(r, t, 1) = 20;<br>57 u(r, t, Nz) = 20;57 u(r, t, Nz) = 20;<br>58 end
 58 end<br>59 end
       end
 60<br>61interiorIndexTriples = [];
 62 for r=1:(Nr−2)<br>63 for t=1:(N
 63 for t=1: (Nt−2)<br>64 for z=1: (N
 64 for z=1:(Nz−2)<br>65 if(ismembe
 65 if(ismember([r,t,z], tubeIndices', 'rows'))<br>66 continue
  66 continue
67 end
 68 interiorIndexTriples = [interiorIndexTriples, [r; t; z]];<br>69 end
 69 end<br>70 end
 70 end<br>71 end
       end
 rac{72}{73}73 % sideIndsL = zeros((Nr-2)*(Nz-2), 1);<br>74 % sideIndsR = zeros((Nr-2)*(Nz-2), 1);<br>75 % i = 0;
        74 % sideIndsR = zeros((Nr−2)*(Nz−2), 1);
 75 % i = 0;<br>76 % for r=1
 76 % for r=1:(Nr−2)<br>77 % for z=1:(N:<br>78 % i = i
        \frac{9}{2} for z=1:(Nz-2)
 78 % i = i + 1;<br>79 % i = \text{coord}79 \text{ %} \qquad j = \text{coordToIndex}([r, 0, z]);<br>80 \text{ %} \qquad \text{sideIndsL} = [\text{sideIndsL, j}])80 \text{ %} sideIndsL = [sideIndsL, j];<br>81 \text{ %} sideIndsL(i) = j;
 82 %<br>83 %
 83 % j = \text{coordToIndex}([r, Nt-1, z]);<br>84 % % sideIndsR = [sideIndsR, j];
 84 \text{ %} sideIndsR = [sideIndsR, j];<br>85 \text{ %} sideIndsR(i) = i
  85 % sideIndsR(i) = j;
86 % end
 87 % end
 88
 89 % innerBoundaryInds = [];<br>90 % % innerBoundaryInds = z90 % % innerBoundaryInds = zeros((Nt-2)*(Nz-2), 1);<br>91 % % i = 0;
  91 % % i = 0;<br>92 % for t=1:(Nt-2)
  93 % for z=1:(Nz-2)<br>94 % % i = i + 1;
 95 % j = coordToIndex([0, t, z]);<br>96 % innerBoundaryInds = [innerBo
 96 % innerBoundaryInds = [innerBoundaryInds, j];<br>97 % s innerBoundaryInds(i) = j;
 97 \text{ %} innerBoundaryInds(i) = j;<br>98 % end
                end
 99 % end
100
101 % cornerIndsL = zeros(Nz−2, 1);
102 % cornerIndsR = zeros(Nz−2, 1);
103 % for z=1:(Nz−2)
104 % i = coordToIndex([0, 0, z]);
105 % % cornerIndsL = [cornerIndsL, i];
106 % cornerIndsL(z) = i;
\begin{matrix} 107 & 8 \\ 108 & 8 \end{matrix}108 % i = coordToIndex([0, Nt−1, z]);<br>109 % % cornerIndsR = [cornerIndsR, i
                  cornerIndex = [cornerIndex, i];cornerIndex(z) = i;110 *<br>111 * end
112
113 % BC on curve:
114 % for k=1:length(cIndices)
115 % i = coordToIndex(cIndices(:,k));<br>116 % boundaryIndices = [boundaryIndices, i];<br>117 % u(i) = 5;
118 % end
119
120 % For steady−state heat eqn. Laplace(u)=0, discrete version is
121 % (u_{i+1} − 2*u_i + u_{i−1} ) / hx^2
122 % + (u_{i+Nx} − 2*u_i + u_{i−Nx} ) / hy^2
```

```
123 % + (u_{i+Nx*Ny} - 2*u_i + u_{i+Nx*Ny}) / hz^2<br>124 % = 0
125
126 % NOW USING SUCCESSIVE OVER−RELAXATION, NOT GS
127 % Gauss−Seidel:
128 % u_i^0 = 0. Iterate:
129 % u_i^{k+1} = 1/a_{ii} * (<br>130 % b_i - sum j=1 to i-1 of a_{ij}*u_j^{k+1}
                  - sum j=i+1 to N of a_{ij}*u_j^k
131 %<br>132 % )
133 % where a_ij are elements in the matrix corresponding to the discrete 134 % equations above, b_i is the RHS of each equation (=0).
% equations above, b_i is the RHS of each equation (=0).<br>135 % In this case:
135 % In this case:<br>136 % a_ii = a = -2
136 % a_ii = a = -2/hx - 2/hy - 2/hz<br>137 % b_i = 0
137 % b_i = 0<br>138 % u i^{k+1}
      \text{8 }u_{-}i^{\text{-}}\{k+1\} = 1/a * 0139 % − 1/hz*u_{i−Nx*Ny}^{k+1} − 1/hy*u_{i−Nx}^{k+1} − 1/hx*u_{i−1}^{k+1}
140 % − 1/hx*u_{i+1}^k − 1/hy*u_{i+Nx}^k − 1/hz*u_{i+Nx*Ny}^k
141
142 flag = true;
143 k = 0;
144
145 aii =@(r) −2/hr2 − 2/r^2/ht2 −2/hz2;
\frac{146}{147}147 while(flag)<br>148 flag =
148 flag = false;<br>149 k = k + 1;
149 k = k + 1;<br>150 for i=1:1en
              for i=1:length(interiorIndexTriples)
151 r = interiorIndexTriples(1, i);<br>152 t = interiorIndexTriples(2, i);
152 t = interiorIndexTriples(2, i);<br>153 z = interiorIndexTriples(3, i);
                  z = interiorIndexTriples(3, i);
154
155 metricR = (r - 1) / (Nr - 1) * rLen + r0;<br>156 const = omega / aii(metricR);
                  const = \text{omega} / aii(metricR);
157
158 \text{uold} = \text{u(r+1, t+1, z+1)};<br>159 \text{unew} = \text{iterate}Interior(u
159 unew = iterateInterior(u, [r+1, t+1, z+1], uold, omega, const, metricR);<br>160 unew = iterateInterior(u, [r+1, t+1, z+1], uold, omega, const, metricR);
160 u(r+1, t+1, z+1) = \text{unew};<br>161 if(\text{abs}(\text{uold} - \text{unew}) > T0)161 if(abs(uold - unew) > TOL)<br>162 flan = true162 flag = true;<br>163 end
            end<br>end
164
165
166 for t=2:(Nt−1)<br>167 for z=2:(Nz
167 for z=2:(Nz−1)<br>168 metricR =
168 metricR = r0;<br>169 const = omega
                         const = \text{omega} / aii(metricR);
\frac{170}{171}u \circ d = u(1, t, z);
172 unew = iterateInnerBoundary(u, [1, t, z], uold, omega, const, metricR);<br>173 u(1. t. z) = unew:
173 u(1, t, z) = unew;<br>174 if(abs(uold - unew
174 if(abs(uold − unew) > TOL)<br>175 flag = true;
175 flag = true;<br>176 end
             end<br>end
\frac{177}{178}179
180 % Periodicity<br>181 for r=2:(Nr-1)
181 for r=2:(Nr−1)<br>182 for z=2:(N
                  for z=2:(Nz-1)183 metricR = (r − 1) / (Nr − 1) * rLen + r0;<br>184 const = omega / aii(metricR);
185<br>186
186 u \text{oldL} = u(r, 1, z);<br>187 u \text{oldR} = u(r, Nt, z);187 uoldR = u(r, Nt, z);<br>188 unewl = iterateBound
188 unewL = iterateBoundary(u, [r, 1, z], uoldL, omega, const, metricR);
189 unewR = iterateBoundary(u, [r, Nt, z], uoldR, omega, const, metricR);
190 u(r, 1, z) = unewL;<br>191 u(r, Nt, z) = unewR;
191 u(r, Nt, z) = unewR;<br>192 if(abs(uold - unewL
192 if(abs(uoldL − unewL) > TOL ||abs(uoldR − unewR) > TOL)
                             flag = true;194 end
195 end<br>196 end
             end
\frac{197}{198}198 for z=2:(Nz−1)<br>199 metricR = 1
199 metricR = r0;<br>200 const = omega
                   const = \text{omega} / aii(metricR);
201
202 uoldL = u(1, 1, z);
203 uoldR = u(1, Nt, z);
204 unewL = iterateInnerCorner(u, [1, 1, z], uoldL, omega, const, r);
205 unewR = iterateInnerCorner(u, [1, Nt, z], uoldR, omega, const, r);<br>206 u(1, 1, z) = unewL:
                   u(1, 1, z) = unewL;
```

```
207 u(1, Nt, z) = unewR;<br>208 if(abs(uoldl – unewl)
208 if(abs(uoldL − unewL) > TOL ||abs(uoldR − unewR) > TOL)<br>209 f an = true:
209 flag = true;<br>210 end
211 end
212
213 end
\begin{array}{c} 214 \\ 215 \end{array}215 nCalls = evalin('base', 'solverCalls') + 1;
216 assignin('base', 'solverCalls', nCalls);
217 disp(PDE solver finished after + k + iterations, ...
218 + nCalls + th call)
219
220 end
   1 function unew = iterateInterior(u, x, uold, omega, const, r)
   2
   \overline{3} hr = evalin('base', 'hr');
    4 ht = evalin('base', 'ht');
5 hz = evalin('base', 'hz');
   6 hr2 = hr^2;
         ht2 = ht^{2}:8 hz2 = hz^2;<br>9 Nr = evaling
  9 Nr = evalin('base', 'Nr');
10 Nt = evalin('base', 'Nt');
11 Nz = evalin('base', 'Nz');
  \frac{12}{13}13 unew = (1-omega) * uold + const * ( ...)<br>14 – (-1/r^2)/hr + 1/hr * u(x(1) -14 -(-1/r/2/hr + 1/hr2) * u(x(1)-1, x(2), x(3)) ...<br>
15 -1/hz2 * u(x(1), x(2), x(3)-1) ...<br>
16 -1/r^2/ht2 * u(x(1), x(2)-1, x(3)) ...<br>
17 -1/r^2/2/ht2 * u(x(1), x(2)+1, x(3)) ...<br>
18 -1/hz2 * u(x(1), x(2), x(3)+1) ...<br>
19 -(1/r/2/hr + 1/hr2) * u(x(1)+1, x(2), x(3)) ...20 );
  \frac{21}{22}end
   1 function unew = iterateBoundary(u, x, uold, omega, const, r)
   2
    3 hr = evalin('base', 'hr');
4 ht = evalin('base', 'ht');
5 hz = evalin('base', 'hz');
   6 hr2 = hr^2;
          ht2 = ht^2;
   8 hz2 = hz^2;<br>9 Nr = evaling
         Nr = evalin('base', 'Nr');
  10 Nt = evalin('base', 'Nt');
11 Nz = evalin('base', 'Nz');
  \begin{array}{c} 12 \\ 13 \end{array}13 if (x(2) == 1)<br>14 x = (1 - 1)14 unew = (1-omega) * uold + const * (...)<br>15 -(-1/r/2/hr + 1/hr) * \frac{1}{r}(x(1)-1)15 -(-1/r/2/hr + 1/hr2) * u(x(1)-1, x(2), x(3)) ...<br>16 -1/rz2 * u(x(1), x(2), x(3)-1) ...16 −1/hz2 * u(x(1), x(2), x(3)-1) ...<br>
17 −1/r^2/ht2 * u(x(1), Nt, x(3)) ...<br>
18 −1/r^2/ht2 * u(x(1), x(2)+1, x(3)) ...<br>
19 −1/hz2 * u(x(1), x(2), x(3)+1) ...
  20 -(1/r/2/hr + 1/hr2) * u(x(1)+1, x(2), x(3)) ...<br>21 );
               21 );
  \frac{22}{23} else
  23 unew = (1−omega) * uold + const * ( ...
  24 −(-1/r/2/hr + 1/hr2) * u(x(1)-1, x(2), x(3)) ...<br>25 -1/hz2 * u(x(1), x(2), x(3)-1) ...
  25 -1/hz2 \longrightarrow ( x(1), x(2), x(3)-1) ...<br>26 -1/r^22/ht2 \longrightarrow u(x(1), x(2)-1, x(3)) ...
  26 −1/r^2/ht2 * u(x(1), x(2)−1, x(3)) ...<br>
27 −1/r^2/ht2 * u(x(1), 1, x(3)) ...
  27 -1/r^2/ht2 * u(x(1), 1, x(3)) ...<br>
28 -1/hz2 * u(x(1), y(2), x(3))28 -1/hz^2 * u(x(1), x(2), x(3)+1) ...<br>29 -(1/r/2/hr + 1/hr^2) * u(x(1)+1-x(2)-x(3))-(1/r/2/hr + 1/hr2) * u(x(1)+1, x(2), x(3)) ...
  \frac{30}{31}\frac{31}{32} end
         end
   1 function unew = iterateInnerBoundary(u, x, uold, omega, const, r)
   \frac{2}{3}hr = evalin('base', 'hr');
    4 ht = evalin('base', 'ht');
5 hz = evalin('base', 'hz');
   6 hr2 = hr^2;ht2 = ht^2;8 hz? = hz^2;
  9 Nr = evalin('base', 'Nr');
10 Nt = evalin('base', 'Nt');
11 Nz = evalin('base', 'Nz');
12 k = evalin('base', 'k');
```

```
13 flux = evalin('base', 'flux');
14
15 unew = (1-omega) * uold + const * ( ...<br>16 -flux/k * (2/hr-1/r) ...
16 -flux/k * (2/hr-1/r).<br>17 -1/hz2 *
 17 -1/hz2 * u(x(1), x(2), x(3)-1) ...<br>
18 -1/r^2/ht2 * u(x(1), x(2)-1, x(3)) ...<br>
−1/r^2/ht2 * u(x(1), x(2)+1, x(3)) ...<br>
20 -1/hz2 * u(x(1), x(2), x(3)+1) ...<br>
-2/hr2 * u(x(1)+1, x(2), x(3)) ...
22 - 1\begin{array}{c} 23 \\ 24 \end{array}end
        function unew = iterateInnerCorner(u, x, uold, omega, const, r)
 rac{2}{3}3 hr = evalin('base', 'hr');<br>4 ht = evalin('base', 'ht');
  4 ht = evalin('base', 'ht');
5 hz = evalin('base', 'hz');
 6 hr2 = hr^2;
  7 \text{ ht2} = \text{ ht}^2;8 hz2 = hz^2;
9 Nr = evalin('base', 'Nr');<br>10 Nt = evalin('base', 'Nt');
 10 Nt = evalin('base', 'Nt');
11 Nz = evalin('base', 'Nz');
12 k = evalin('base', 'k');
13 flux = evalin('base', 'flux');
\frac{14}{15}if (x(2) == 1)16 unew = (1-omega) * uold + const * ( ...<br>17 -flux/k * (2/hr-1/r)
 17 −flux/k * (2/hr−1/r) ...
18 −1/hz2 * u(x(1), x(2), x(3)−1) ...
19 −1/r^2/ht2 * u(x(1), Nt, x(3)) ...
20 -1/r^2/ht2 * u(x(1), x(2)+1, x(3)) ...<br>21 -1/hz2 * u(x(1), x(2), x(3)+1)
21 -1/hz^2 * u(x(1), x(2), x(3)+1) ...<br>
22 -2/hr^2 * u(x(1)+1, x(2), x(3)) ...
22 -2/\text{hr2} * u(x(1)+1, x(2), x(3)) ...<br>23 1:
\begin{matrix} 23 & \text{\textendash}} 24 & \text{\textbf{else}} \end{matrix}\frac{24}{25} else
25 unew = (1-omega) * uold + const * ( ...<br>26 -flux/k * (2/hr-1/r) ...
26 −flux/k * (2/hr−1/r) ...<br>27 −1/hz2 * i
27 -1/hz2 * u(x(1), x(2), x(3)-1) ...<br>28 -1/r^2/ht2 * u(x(1), x(2)-1, x(3)) ...
28 -1/r^2/ht2 * u(x(1), x(2)-1, x(3)) ...<br>29 -1/r^2/ht2 * u(x(1), 1, x(3)) ...
29 -1/r^2/ht2 * u(x(1), 1, x(3))<br>30 -1/hz2 * u(x(1), x(2), x(3
30 -1/hz2 * u(x(1), x(2), x(3)+1) ...<br>31 -2/hr2 * u(x(1)+1, x(2), x(3)) ...
31 -2/hr^2 * u(x(1)+1, x(2), x(3)) ...<br>32 \cdot32 );<br>33 end
       end
\frac{34}{35}35 end
```
### <span id="page-44-0"></span>B.4 Övriga funktioner

```
1 function cCoords = interpolateCurve(c)
\frac{2}{3}hr = evalin('base', 'hr');4 ht = evalin('base', 'ht');
5 hz = evalin('base', 'hz');
  6 Nr = evalin('base', 'Nr');
7 Nt = evalin('base', 'Nt');
8 Nz = evalin('base', 'Nz');
9
10 startT = 0.5;<br>11 endT = 2*pi -endT = 2*pi - startT;\frac{12}{13}13 % Approximate curve within grid:<br>14 % Create vector of points on cur
14 % Create vector of points on curve with the same dimensions as the domain 15 % arid.
      % arid.
16 % We map from xyz−coordinates to ijk−indices by
17 % (x,y,z) |→ (x/hx, y/hy, x/hx) and round.<br>18 % xyz—coords are [cx; cr; ch]
19 ct = linspace(startT, endT, length(c)/2);<br>20 cr = c(1:(length(c)/2));
20 cr = c(1:(length(c)/2));<br>21 cz = c((length(c)/2+1):er
21 cz = c((length(c)/2+1):end);<br>22 % Indices of curve points (a)
       % Indices of curve points (as [i; j; k]):
23 cCoords0 = round([cr./hr; ct./ht; cz./hz]);
\frac{24}{25}25 cCoords = [];<br>26 segment ength
26 segmentLength = 1.5 * (Nt / length(ct)).^2;<br>27 for i=1 (length(ct)-1)
       for i=1:(length(ct)-1)<br>p0 = c \text{C}28 p0 = cCoords0(:,i); % segment start point<br>29 p1 = cCoords0(:,i+1); % segment end point
30 % Assume segment can cover max segmentLength grid points
31 segment = [round(linespace(p0(1), p1(1), segmentLength));
```

```
32 round(linspace(p0(2), p1(2), segmentLength));<br>33 round(linspace(p0(3), p1(3), segmentLength))]
33 round(linspace(p0(3), p1(3), segmentLength))];<br>34 cCoords = [cCoords. segment]:
34 cCoords = [cCoords, segment];<br>35 end
      end
36
      end
```
### <span id="page-45-0"></span>C Matlab-kod laboration

### <span id="page-45-1"></span>C.1 Huvudskript

```
% This one is Cartesian. r,t,z denote z,x,y respectively. Comments may be
  2 % old and using cylindrical coordinates.
  - 2
  4 % -------- INPUT PARAMETERS -
  5 % Note: all physical quantities are expressed in SI units.
       % Domain dimensions:
      rlen = 0.05;
 8 tLen = 0.36;<br>9 zLen = 0.2:
9 zLen = 0.2;<br>10 \frac{9}{26} Resolutio
       % Resolution of the grid for the discrete heat equation:
11 Nr = 10; % Number of points in radius direction<br>12 Nt = 20: % Number of points in angular direction
      Nt = 20; % Number of points in angular direction
13 Nz = 10; % Number of points in height direction<br>14 % Amount of heat flux (W/m<sup>o</sup>2) on tube boundaries
14 % Amount of heat flux (W/m^2) on tube boundaries:<br>15 fluxTube = -200:
      fluxTube = -200;16 % Optimization constraints:<br>17 minR = 0.02; % Minimum ra
17 minR = 0.02; % Minimum radius (from center) of tube nodes
18 maxR = rLen − 0.02; % Maximum radius (from center) of tube nodes
19 minH = 0.04; % Minimum height of tube nodes<br>20 maxH = zLen - 0.04; % Maximum height of tube nodes
       maxH = zLen - 0.04; % Maximum height of tube nodes
21 % Other settings:
22 optimizeRadii = false; % Set optimizeRadii = true if you want to include<br>23 % node radii as variables in the optimization
23 % node radii as variables in the optimization
24 % problem, false otherwise.<br>25 plotIterations = true: % Set plotIterations = true
25 plotIterations = true; % Set plotIterations = true if you want a simple \frac{96}{26}26 % plot of all variable values after each gradient 27<br>% projection iteration false otherwise
                                        27 % projection iteration, false otherwise.
28 % −−−−−−− END OF INPUT PARAMETERS
29 % Step lengths<br>30 hr = rLen / (Nr
30 hr = rLen / (Nr - 1);<br>31 ht = tLen / (Nt - 1);
       ht = tLen / (Nt - 1);32 hz = zLen / (Nz - 1);<br>33 k = 0.6: % thermal c
      k = 0.6; % thermal conductivity of water
34 solverCalls = 0; % counter to track how many times the solver is called
35
36 % The water tubes are modelled as piecewise linear curves inbetween a<br>37 % number of nodes: these nodes have variable beights and radii, and t
37 % number of nodes; these nodes have variable heights and radii, and these<br>38 % are the variables in the optimization problem* (*see option optimizeRad
38 % are the variables in the optimization problem* (*see option optimizeRadii)<br>39 % above). The initial tube curves, c1 0, and c2 0, are defined below.
       % above). The initial tube curves, c1_0, and c2_0, are defined below
40 curveRes = 12; % the number of nodes on each curve (including endpoints)
41 clh = 0.5*zLen*ones(1, curveRes); % the heights of all nodes on c1.0<br>42 clr = 0.5*rLen*ones(1, curveRes): % the radii of all nodes on c1.0
 42 c1r = 0.5*rLen*ones(1, curveRes); % the radii of all nodes on c1_0
43 % All optimization variables (always including radii regardless of
44 % optimizeRadii) are collected into a single vector as defined below.<br>45 \epsilon0 = [c]r c]b]:
       c0 = [c1r, c1h];46
47 cOpt = c0;<br>48 \frac{1}{2} [uMaxOpt
48 % \frac{1}{4} [uMaxOpt, cOpt] = gradProj(@objective, c0);<br>49 uOpt = solvePDECvl(cOpt);
      u0pt = solvePDECyl(c0pt);50
51 %% Plot
      figure(3)53 clf<br>54 hold
54 hold on<br>55 [R, T, 3
55 [R, T, Z] = ndgrid(1:size(u0pt, 1), 1:size(u0pt, 2), 1:size(u0pt, 3));<br>56 S = u0nt(:):
56 S = u0pt(:);<br>57 S = 1*(S - m)57 S = 1*(S – min(S) + 100);<br>58 nlot3DField(R(:), T(:), 7
58 plot3DField(R(:), T(:), Z(:), S)<br>59 view(-30, 25)
59 view(−30, 25)<br>60 colorbar
      60 colorbar
61 %% Plot tubes
62 cCoords = interpolateCurve(cOpt);<br>63 scatter3(cCoords(1, :), cCoords(2
 63 scatter3(cCoords(1, :), cCoords(2, :), cCoords(3, :), ...
64 200, 'black', 'filled')
65 axis equal
66 colormap winter<br>67 colorbar
       colorbar
```
### <span id="page-46-0"></span>C.2 Gradient projection-algoritm

```
1 function [objOpt, cOpt] = gradProj(objective, c0)
 \frac{2}{3}3 % This function performs a gradient projection optimization with the given
      4 % input objective function and initial point c0. The constraints of the
 5 % problem are hard−coded below.
 6
             ----- PARAMETERS
 8 TOL_g = 0.0001; % The tolerance which determines whether the gradient of \% the objective function is small enough to stop.
9 % the objective function is small enough to stop.<br>10 TOL p = 0.0001: % The tolerance which determines whether the diff
10 TOL_p = 0.0001; % The tolerance which determines whether the difference \frac{1}{2} between the previous point and the active point after
11 % between the previous point and the active point after<br>12 % projection is small enough to stop
12 % projection is small enough to stop.<br>13 % −−−−− END OF PARAMETERS −−−−−−
\frac{14}{15}15 optimizeRadii = evalin('base', 'optimizeRadii');
16 minR = evalin('base', 'minR');
17 maxR = evalin('base', 'maxR');
18 minH = evalin('base', 'minH');<br>19 maxH = evalin('base', 'maxH');
20 doPlot = evalin('base', 'plotIterations');
\frac{21}{22}22 global hasUserInterrupted<br>23 hasUserInterrupted = false
      hasUserInterrupted = false;\frac{24}{25}25 % If doPlot, the values of each variable are plotted in figure 2 after each 26 % iteration.
26 % iteration.<br>27 if(doflot)\frac{27}{28} if(doPlot)
28 if (optimizeRadii)<br>29 oldPlotVals =
29 oldPlotVals = c0;<br>30 else
30 else
31 oldPlotVals = c0(length(c0)/2+1 : end);
32 end
33 figure(2)
\frac{34}{35} clf
\frac{35}{36} hold on
36 grid on<br>37 set(acf
37 set(gcf, 'KeyPressFcn', @forceQuitFcn)
38 drawnow<br>39 end
      end
40
      iteration = 0; % Counter counting the number of iterations
42 cCurrent = c0; % Variable containing the current active point
43 flag = false; % Flag dermining whether an optimal point is reached
44 while(~flag)<br>45 iteration
45 iteration = iteration + 1;<br>46 steplen = 0.005 / iteration
46 stepLen = 0.005 / iteration; % The step length used to find the next point 47 disp(Starting iteration + iteration)
            disp(Starting iteration + iteration)
48
49 [objVal, grad] = objective(cCurrent, iteration);<br>50 & Stop if gradient is small
50 % Stop if gradient is small<br>51 if(max(abs(grad)) < TOL_g)
52 flag = true;<br>53 disp('Gradien
53 disp('Gradient below tolerance, stopping')<br>54 continue
54 continue
            end
56
57 cLen = length(c0);<br>58 cNew = cCurrent -
58 cNew = cCurrent − stepLen .* grad; % Step along negative gradient
59 c1h = cNew(cLen/2 + 1 : end);
60 c1r = cNew(1 : cLen/2);
61
62 % Clamp radii and heights to their allowed intervals; project into the 63 % feasible set defined by the constraints
63 % feasible set defined by the constraints<br>64 % minR \leq r i \leq maxR for all i.
64 % minR \leq r_i \leq maxR for all i,<br>65 % minH \leq h<sub>i</sub> \leq maxH for all i:
65 % minH \leq h_i \leq maxH for all i:<br>66 c1h = max(minH, min(maxH, c1h));
66 c1h = max(minH, min(maxH, c1h));<br>67 if (optimizeRadii)
            if (optimizeRadii)
68 c1r = max(minR, min(maxR, c1r));<br>69 end
            end
^{70}_{71}cProjected = [clr, clh];\begin{array}{c} 72 \\ 73 \\ 74 \\ 75 \\ 76 \end{array}% Stop if the new point, after projection, is the original point
            if(max(abs(CProjected - cCurrent)) < TOL_p)75 flag = true;
76 disp('Projected onto previous point, stopping')
77 continue<br>78 end
            end
\begin{array}{c} 79 \\ 80 \\ 81 \end{array}if(doPlot)
                 if (optimizeRadii)
```

```
82 newPlotVals = cProjected;<br>83 else
 83 else
 84 newPlotVals = c1h;<br>85 end
 85 end<br>86 for
 86 for i=1:length(newPlotVals)<br>87 x = [iteration-1, iterat
 87 x = [iteration-1, iteration];<br>88 y = [oldPlotVals(i), newPlotV
 88 y = [oldPlotVals(i), newPlotVals(i)];<br>89 c = mod(0.4*i, 1);89 c = mod(0.4*i, 1);<br>90 figure(2)figure(2)91 plot(x, y, 'color', [c, c, c], 'marker', '*')<br>92 end
 \frac{92}{93} end
 93 oldPlotVals = newPlotVals;<br>94 drawnow
 94 drawnow<br>95 end
            end
 96
             cCurrent = cProjected;
98
99 if(hasUserInterrupted)<br>100 disp('User ended o
100 disp('User ended optimization')<br>101 flag = true;
101 flag = true;<br>102 end
102 end<br>103 end
      end
104
105 objOpt = objVal;<br>106 cOpt = cCurrent;
       \text{c}Opt = cCurrent;
107
108 end
109
110 function forceQuitFcn(\approx ~)
111
112 global hasUserInterrupted<br>113 hasUserInterrupted = true
       hasUserInterrupted = true;1141 function [val, grad] = objective(c, iteration)
  2
  3 optimizeRadii = evalin('base', 'optimizeRadii');
   4 rLen = evalin('base', 'rLen');
5 zLen = evalin('base', 'zLen');
  6 stepLenR = -0.005 / iteration;
       stepLenH = 0.03 / iteration;8
       u = solvePDECyl(c);
 10 val = avgNeckTemp(u);
 \begin{array}{c} 11 \\ 12 \end{array}12 % Curves c1 and c2 are found by c=[c1, c2]<br>13 grad = zeros(1, length(c));
 13 grad = zeros(1, length(c));<br>14 % c1 height:
 14 \div 6 c1 height:<br>15 \div 6 uildGradien
 15 buildGradient(stepLenH, 0, zLen, length(c)/2 + 1, length(c));<br>16 if (optimizeRadii)
 16 if (optimizeRadii)<br>17 % c1 radius:
             % c1 radius:
 18 buildGradient(stepLenR, \theta, rLen, 1, length(c)/2);<br>19 end
       end
 \frac{20}{21}21 function buildGradient(stepLen, minVal, maxVal, varIndMin, varIndMax)<br>22 for k=varIndMin:varIndMax<br>23 cWithStep = c;
           for k=varIndMin:varIndMax
 23 cWithStep = c;<br>24 newPoint = c(k
 24 newPoint = c(k) + stepLen;<br>25 if(minVal < newPoint && ne
 25 if(minVal < newPoint < & newPoint < maxVal)<br>26 cWithStep(k) = newPoint:
 26 cWithStep(k) = newPoint;<br>27 uStep = avgNeckTemp(solv
 27 uStep = avgNeckTemp(solvePDECyl(cWithStep));<br>28 grad(k) = (uStep - val) / stepLen;<br>29 else
                       grad(k) = (uStep - val) / stepLen;29 else<br>30
 30 cWithStep(k) = c(k) − stepLen;
31 uStep = avgNeckTemp(solvePDECyl(cWithStep));
 32 grad(k) = -( uStep - val) / stepLen;<br>33 end
 33 end<br>34 end
            34 end
 35
 36 end
 \frac{37}{38}end
  1 function umax = avgNeckTemp(u)\frac{2}{3}3 % This function calculates the average temperature on the plane r=r0, i.e.<br>4 % the imagined skin on the patient's neck
       4 % the imagined skin on the patient's neck.
  5
   6 Nr = evalin('base', 'Nr');
7 Nt = evalin('base', 'Nt');
   8 Nz = evalin('base', 'Nz');
9 tLen = evalin('base', 'tLen');
 10 zLen = evalin('base', 'zLen');
```

```
11
12 fieldT1 = tLen / 2;<br>13 fieldT2 = 3 * tlen / 4;
13 fieldT2 = 3 * tLen / 4;<br>14 field71 = zlen / 4:
                               zLen / 4;
15 fieldZ2 = 3 * zLen / 4;<br>16 t1 = round(fieldT1 / tL
16 t1 = round(fieldT1 / tLen * (Nt - 1));<br>17 t2 = round(fieldT2 / tlen * (Nt - 1));
17 t2 = round(fieldT2 / tLen * (Nt − 1));<br>18 z1 = round(fieldZ1 / zLen * (Nz − 1)):
18 z1 = \text{round}(\text{fieldZ1} / \text{zLen} * (Nz - 1));<br>19 z2 = \text{round}(\text{fieldZ2} / \text{zLen} * (Nz - 1));z2 = round(fieldZ2 / zLen * (Nz - 1));
\frac{20}{21}21 uavg = 0;<br>22 for t=t1:
22 for t=t1:t2<br>23 for z=z.
23 for z=z1:z2<br>24 uavg =
24 uavg = uavg + u(Nr, t+1, z+1);<br>25 end
\frac{25}{26} end
      end
27 umax = uavg / (t2 − t1 + 1) / (z2 − z1 + 1);
28 % umax = mean(u(Nr, t1+1:t2+1, z1+1:z2+1), 'all'); % Only in R2018b and
29 % later
\frac{30}{31}31 end
```
### <span id="page-48-0"></span>C.3 Finit differenslösare

```
1 function u = solvePDECyl(c)\frac{2}{3}3 % This function solves a finite difference heat equation using the
      4 % successive over−relaxation iteration method.
 5
 6 % −−−−− PARAMETERS −−−−−
 7 TOL = 0.01; % The tolerance which determines solver convergence. The
 8 8 % solver finishes if, for all points in the grid, the difference<br>8 % between the new value and the previous iteration's value is
9 % between the new value and the previous iteration's value is
10 % less than this tolerance.<br>11 omega = 1.7: % The weight parameter used
11 omega = 1.7; % The weight parameter used in the successive over-relaxation.<br>12 % - FND OF PARAMETERS - F
      12 % −−−−− END OF PARAMETERS −−−−−
\frac{13}{14}14 Nr = evalin('base', 'Nr');<br>15 Nt = evalin('base', 'Nt'):
15 Nt = evalin('base', 'Nt');<br>16 Nz = evalin('base', 'Nz');16 Nz = evalin('base', 'Nz');<br>17 rlen = evalin('base', 'rle)17 rLen = evalin('base', 'rLen');<br>18 hr = evalin('base' 'hr')
18 hr = evalin('base', 'hr');
19 ht = evalin('base', 'ht');
20 hz = evalin('base', 'hz');
21 hr2 = hr^2;<br>22 ht2 = ht^2;22 ht2 = ht^2;<br>23 hz2 = hz^2:
23 hz2 = hz^2;<br>24 u = zeros(N
      u = zeros(Nr, Nt, Nz);\frac{25}{26}26 % Generate the coordinates of all points that lie in water tubes:
27 tubeIndices = interpolateCurve(c);<br>28 tubeIndices = unique(tubeIndices', 'rows')' − [1; 1; 1];
29 % Construct all r, t, z such that no point lies on a tube:<br>30 interiorIndexTriples = \Gamma1:
      interiorIndexTriples = []:
31 for r=1:(Nr−2)
32 for t=1:(Nt−2)<br>33 for z=1:(N
\begin{array}{ccc}\n 33 & \text{for } z=1: (Nz-2) \\
 34 & \text{if } (i \text{smembe})\n \end{array}34 if(ismember([r, t, z], tubeIndices', 'rows'))<br>35 continue
35 continue
36 end<br>37 inte
                       interiorIndexTriples = [interiorIndexTriples, [r; t; z]];38 end<br>39 end
39 end<br>40 end
      end
41
42 % Set the boundary condition on the planes r=0:<br>43 for t=0: (Nt-1)
       for t=0:(Nt−1)
44 for z=0:(Nz-1)<br>45 u(1. t+1. z)
45 u(1, t+1, z+1) = 20;<br>46 end
46 end<br>47 end
47 end<br>48 % Se
      48 % Set the boundary condition on the planes t=0, t=tLen:
49 for r=0:(Nr−1)<br>50 for z=0:(N
50 for z=0:(Nz−1)<br>51 u(r+1. 1.)
51 u(r+1, 1, z+1) = 20;<br>
52 u(r+1, Nt, z+1) = 20;53 end
54 end<br>55 % S
55 % Set the boundary condition on the plane z=0, z=zLen:<br>56 for t=0: (Nt-1)
56 for t=0:(Nt−1)<br>57 for r=0:(Nt
57 for r=0:(Nr−1)<br>58 +(r+1) t+1
                 u(r+1, t+1, 1) = 20;
```

```
59 u(r+1, t+1, Nz) = 20;<br>60 end
              end
61 end
62
63 % Solve the heat equation iteratively using successive over−relaxation:
flag = true; % flag which determines convergence<br>65 k = 0: % counter which counts the number of itera
 65 k = 0; % counter which counts the number of iterations<br>66 aii = -2/hr2 - 2/hr2 - 2/hz^2; % helper function
 66 aii = −2/hr2 − 2/ht2 − 2/hz2; % helper function
        while(flag)
68 flag = false;<br>69 k = k + 1:
              k = k + 1:
 ^{70}_{71}71 % Iterate over the interior of the domain<br>72 for i=1:length(interiorIndexTriples)
 72 for i=1:length(interiorIndexTriples)<br>
73 r = interiorIndexTriples(1, i);<br>
74 t = interiorIndexTriples(2, i);
                   r = interiorIndexTriples(1, i);
                     t = interiorIndexTriples(2, i);
                   z = interiorIndexTriples(3, i);
 75<br>76<br>77
 77 const = omega / aii;<br>78 uold = u(r+1, t+1, z
 78 \text{uold} = \text{u}(\text{r+1}, \text{t+1}, \text{z+1});<br>79 \text{unew} = \text{iterate}Therior(u)
 79 unew = iterateInterior(u, [r+1, t+1, z+1], uold, omega, const);<br>80 u(r+1, t+1, z+1) = unew:
 80 u(r+1, t+1, z+1) = unew;<br>81 if(abs(uold - unew) > TO
                    if(abs(uold - unew) > TOL)82 flag = true;<br>83 end
 84 end
 85
               % Iterate over all points on tubes
 87 for i=1:length(tubeIndices)<br>88 r = tubeIndices(1, i):
 88 r = \text{tube} \text{Indices}(1, i);<br>89 t = \text{tube} \text{Indices}(2, i);89 t = \text{tubeIndices}(2, i);<br>90 z = \text{tubeIndices}(3, i);z = \text{tube}Indices(3, i);
 91
                     const = \text{omega} / aii;
 93 uold = u(r+1, t+1, z+1);
 94 unew = iterateTube(u, [r+1, t+1, z+1], uold, omega, const, tubeIndices);<br>95 u(r+1. t+1. z+1) = unew:
 95 u(r+1, t+1, z+1) = \text{unew};<br>96 if(\text{abs}(\text{uold} - \text{unew}) > T0)96 if(abs(uold - unew) > TOL)<br>97 flag = true;97 flag = true;<br>98 end
99 end
100
101 for z=1:(Nr−2)<br>102 for t=1:(N
102 for t=1:(Nt−2)<br>103 const = om
103 const = omega / aii;<br>104 uold = u(Nr, t+1, z+
104 uold = u(Nr, t+1, z+1);<br>105 unew = iterateBoundary(
                           unew = iterateBoundary(u, [Nr, t+1, z+1], uold, omega, const);
106 u(Nr, t+1, z+1) = \text{unew};<br>107 \text{if}(\text{abs}(\text{uold} - \text{unew}) > T)107 if(abs(uold - unew) > TOL)<br>108 flag = true:
108 flag = true;<br>109 end
\frac{110}{111} end
              end
112 end
113
114 nCalls = evalin('base', 'solverCalls') + 1;<br>115 assignin('base', 'solverCalls', nCalls);
115 assignin('base', 'solverCalls', nCalls);
116 disp(PDE solver finished after + k + iterations, ...
117 + nCalls + th call)
118
119 end
  1 function unew = iterateInterior(u, x, uold, omega, const)
  rac{2}{3}3 hr = evalin('base', 'hr');
4 ht = evalin('base', 'ht');
5 hz = evalin('base', 'hz');
  6 hr2 = hr^2;
        ht2 = ht^2;
  8 hz2 = hz^2;<br>9 Nr = evaling
 9 Nr = evalin('base', 'Nr');<br>10 Nt = evalin('base', 'Nt');
  10 Nt = evalin('base', 'Nt');
11 Nz = evalin('base', 'Nz');
12 k = evalin('base', 'k');
 13
 14 unew = (1-omega) * uold + const * (<br>15 -1/hr2 * u(x(1)-1, x(2), x
 15 dilow = (1 dilomogly * u(x(1)−1, x(2), x(3)) ...<br>16 -1/hz^2 * u(x(1) - 1, x(2), x(3)) ...<br>16 -1/hz^2 * u(x(1), x(2), x(3) - 1) ...
  16 −1/hz2 * u(x(1), x(2), x(3)−1) ...<br>
-1/ht2 * u(x(1), x(2)−1, x(3)) ...<br>
-1/ht2 * u(x(1), x(2)+1, x(3)+1) ...<br>
19 −1/hz2 * u(x(1), x(2), x(3)+1) ...<br>
-1/hr2 * u(x(1)+1, x(2), x(3)) ...
 21 );
 22
```

```
1 function unew = iterateBoundary(u, x, uold, omega, const)
  \frac{2}{3}3 hr = evalin('base', 'hr');
4 ht = evalin('base', 'ht');
5 hz = evalin('base', 'hz');
 6 hr2 = hr<sup>2</sup>:
        ht2 = ht^2;8 hz2 = hz^2;
9 Nr = evalin('base', 'Nr');
10 Nt = evalin('base', 'Nt');
11 Nz = evalin('base', 'Nz');
12 k = evalin('base', 'k');
\begin{array}{c} 13 \\ 14 \end{array}14 unew = (1—omega) * uold + const * ( ...<br>15 ...−2*fluxTube / k / hz ... flux is 0
16 −2/hr2 * u(x(1)−1, x(2), x(3)) ...<br>17 −1/hz2 * u(x(1), x(2), x(3)−1) ...
18 -1/ht2 \times u(x(1), Nt, x(3)) ...<br>19 -1/ht2 \times u(x(1), x(2)+1, x(3)) ...
19 −1/ht2 * u(x(1), x(2)+1, x(3)) ...<br>20 -1/hz2 * u(x(1), x(2), x(3)+1) ...
21 ...−1/hr2 * u(x(1)+1, x(2), x(3)) ...<br>22 ):
              );
\frac{23}{24}24 end
 1 function unew = iterateTube(u, x, uold, omega, const, tubeIndices)
 2
  3 hr = evalin('base', 'hr');
4 ht = evalin('base', 'ht');
5 hz = evalin('base', 'hz');
 6 hr2 = hr^2;
        ht2 = ht^2:
 8 hz2 = hz^2;<br>9 Nr = evaling
9 Nr = evalin('base', 'Nr');<br>10 Nt = evalin('base', 'Nt');
10 Nt = evalin('base', 'Nt');
11 Nz = evalin('base', 'Nz');
12 fluxTube = evalin('base', 'fluxTube');
13 k = \text{evalin}('base', 'k');14
15 if(ismember([x(1)-2, x(2)-1, x(3)-1], tubeIndices', 'rows'))<br>16 <sup>3</sup> if r+1 is hydrogel
16 % If r+1 is hydrogel<br>17 rightCoeff = 2/hr2;
17 rightCoeff = 2/hr2;<br>18 leftCoeff = 0:
18 leftCoeff = 0;<br>19 fluxR = -2*flu
19 fluxR = -2*fluxTube/k/hr;<br>20 else
\frac{20}{21} else
              21 % If r−1 is hydrogel
22 rightCoeff = 0;<br>23 leftCoeff = 2/h23 leftCoeff = 2/hr2;<br>24 fluxR = -2*fluxTub
24 fluxR = -2*fluxTube/k/hr;<br>25 end
        end
\frac{26}{27}27 if(ismember([x(1)−1, x(2)−1, x(3)−2], tubeIndices', 'rows'))<br>28 % If z+1 is hydroael
28 % If z+1 is hydrogel<br>29 upCoeff = 2/hz2;29 \n  <b>upCoeff = 2/hz2;</b><br>30 \n  <b>downCoeff = 0;</b>30 downCoeff = 0;<br>31 flux7 = -2*flu
31 fluxZ = -2*fluxTube/k/hz;<br>32 else
        else
33 % If z−1 is hydrogel
34 upCoeff = 0;
35 downCoeff = 2/hz2;<br>36 fluxZ = -2*fluxTub
36 fluxZ = -2*fluxTube/k/hz;<br>37 end
        37 end
38
39 unew = (1-omega) * uold + const * ( ...<br>40 fluxR + fluxZ ...
40 fluxR + fluxZ ...<br>41 -leftCoeff * u()
41 - LeftCoeff * u(x(1)-1, x(2), x(3) ) ...<br>
42 - downCoeff * u(x(1), x(2), x(3)-1) ...<br>
-1/ht2 * u(x(1), x(2)-1, x(3)-1) ...<br>
44 - 1/ht2 * u(x(1), x(2)+1, x(3) ) ...<br>
--upCoeff * u(x(1), x(2), x(3)+1) ...<br>
--rightCoeff *
\frac{47}{48} end );
        end
```
23 end

### <span id="page-50-0"></span>C.4 Övriga funktioner

```
1 function cCoords = interpolateCurve(c)
\frac{2}{3}hr = evalin('base', 'hr');
```

```
4 ht = evalin('base', 'ht');<br>5 hz = evalin('base', 'hz');
5 hz = evalin('base', 'hz');<br>6 Nr = evalin('base' 'Nr');
      Nr = evalin('base', 'Nr');
  7 Nt = evalin('base', 'Nt');
8 Nz = evalin('base', 'Nz');
9 tLen = evalin('base', 'tLen');
10
11 % Approximate curve within grid:<br>12 % The first half of c contains a
       % The first half of c contains all node radii, the second half contains all
13 % node heights; these are cr and cz below, respectively. The node angles
14 % are distributed equally from startT to endT radians; this is ct below.
15 ct = linspace(\theta, tLen, length(c)/2);<br>16 cr = c(1:(length(c)/2));
17 cz = c((\text{length}(c)/2+1):end);\frac{18}{19}19 % Convert (with rounding) node coordinates from meters to PDE domain g r i d
20 \text{ % indices:}<br>21 \text{  coords0 = }\frac{2}{100} cCoords0 = round([cr./hr; ct./ht; cz./hz]);
\frac{22}{23}23 cCoords = [];<br>24 ceamentlength
24 segmentLength = 2.5 * (Nt / length(ct)).^2;<br>25 for i=1:(length(ct)-1)
25 for i=1:(length(ct)-1)<br>26 p0 = cCoords0(: i)
26 p0 = cCoords0(:, i); % segment start point<br>27 p1 = cCoords0(:, i+1); % segment end point
28
29 % Assume segment can cover max segmentLength grid points<br>30 segment = [round(linspace(p0(1), p1(1), segmentLength));
30 segment = [round(\text{linspace}(p0(1), p1(1), \text{segmentLength}));<br>31 round(linspace(p0(2), p1(2), segmentLength));
                             round(linspace(p0(2), p1(2), segmentLength));
32 round(linspace(p0(3), p1(3), segmentLength))];
33
34 % Don't include boundaries in tube:<br>35 indicesToRemove = segment(2,:) == 0
35 indicesToRemove = segment(2,:) == 0 | segment(2,:) == Nt-1;<br>36 segment = segment(:, ~indicesToRemove);
            segment = segment(:, ~indicesToRemove);
37
38 % t−indices are in 0,...,N−1, r and z and in 1,...,N. Fix:
39 segment = segment + [0; 1; 0];
40 % Make the water tube 2x2 in thickness; allowing for easier
41 % implmenentation of Neumann boundary onditions:<br>42 segmentRight = segment + [1; 0; 0];
42 segmentRight = segment + [1; 0; 0];<br>43 segmentlln = segment + [0; 0; 1];
43 segmentUp = segment + [0; 0; 1];<br>44 segmentUpRight = segment + [1; 6]segmentUpRight = segment + [1; 0; 1];45
46 cCoords = [cCoords, segment, segmentRight, segmentUp, segmentUpRight];<br>47 end
      end
48
       end
```
### <span id="page-51-0"></span>D Gemensamma funktioner

```
1 function plot3DField(X0, Y, Z, D, ~)
 \frac{2}{3}if(nargin < 4)4 X = X0(:, 1);<br>
5 Y = X0(:, 2);6 Z = X0(:, 3);7 D = X0(:, 4);<br>8 else
8 else
9 X = X0;
10 end
11
12 \text{ % scale} = D / \text{min}(D);<br>13 scale = D;
13 scale = D;<br>14 if(nargin =
14 if(nargin == 2 || nargin == 5)<br>15 col = log((D - min(D)) + 1)col = log((D - min(D)) + 1);16 else
17 col = D;<br>18 end
      end
\frac{19}{20}20 scatter3(X, Y, Z, scale, col, 'filled')<br>21 axis equal
      axis equal
22
23 end
```